### **MINISTÉRIO DA DEFESA EXÉRCITO BRASILEIRO DEPARTAMENTO DE CIÊNCIA E TECNOLOGIA INSTITUTO MILITAR DE ENGENHARIA CURSO DE GRADUAÇÃO EM ENGENHARIA MECÂNICA E DE ARMAMENTO**

### **EDUARDO WILLRICH PADILHA PADOVANY**

**ANÁLISE TÉRMICA COMPUTACIONAL DE UM MÍSSIL**

**RIO DE JANEIRO 2022**

### EDUARDO WILLRICH PADILHA PADOVANY

# ANÁLISE TÉRMICA COMPUTACIONAL DE UM MÍSSIL

Projeto de Final de Curso apresentado ao Curso de Graduação em Engenharia Mecânica e de Armamento do Instituto Militar de Engenharia, como requisito parcial para a obtenção do título de Bacharel em Engenharia Mecânica e de Armamento.

Orientadora: Bruna Rafaella Loiola, D.Sc.

Rio de Janeiro 2022

#### CIP - Catalogação na Publicação

Padovany, Eduardo Willrich Padilha Análise Térmica Computacional de um Míssil / Eduardo Willrich Padilha Padovany. — Rio de Janeiro, 2022. 71 f. Orientador: Bruna Rafaella Loiola. Projeto Final de Curso (graduação) — Instituto Militar de Engenharia, Bacharel em Engenharia Mecânica e de Armamento, 2022. 1. Míssil Balístico. 2. Armamento. 3. Transmissão de Calor. 4. Escoamento Compressível. 5. Análise Numérica. I. Loiola, Bruna Rafaella, orient. II. Título

Elaborado pelo Sistema de Geração Automática da Biblioteca do IME. Os dados foram fornecidos pelo(a) próprio(a) autor(a).

### **EDUARDO WILLRICH PADILHA PADOVANY**

### Análise Térmica Computacional de um Míssil

Projeto de Final de Curso apresentado ao Curso de Graduação em Engenharia Mecânica e de Armamento do Instituto Militar de Engenharia, como requisito parcial para a obtenção do título de Bacharel em Engenharia Mecânica e de Armamento.

Orientadora: Bruna Rafaella Loiola.

Aprovada em 6 de outubro de 2022, pela seguinte banca examinadora:

Brune R Loida

Prof. Bruna Rafaella Loiola - D.Sc. do IME

Prof. Francesco Scofano Neto - D. Sc. do IME

 $l.4h$ 

Prof. Rodrigo Otávio de Castro Guedes - Ph. D. do IME

Rio de Janeiro 2022

# AGRADECIMENTOS

Os agradecimentos principais são direcionados à Bruna Rafaella Loiola, orientadora do trabalho, pela paciência e todo o apoio fornecido durante o estudo do mesmo e aos meus amigos e familiares por todo o suporte oferecido durante o ano de confecção deste projeto.

*"Não existe triunfo sem perda, não há vitória sem sofrimento, não há liberdade sem sacrifício". (J. R. R. Tolkien)*

## RESUMO

A evolução de mísseis balísticos tem se tornado crucial para a defesa dos países. Sendo assim, torna-se necessário que o Exército Brasileiro possa acompanhar a revolução tecnológica que está ocorrendo. Um fator importante a ser validado durante a fabricação de um míssil é a temperatura que o mesmo atinge durante sua trajetória, visto que existem componentes eletrônicos neste tipo de armamento que podem ser sensíveis ao calor.

Sendo assim, é preciso obter um meio eficiente de analisar a temperatura e a taxa de transferência de calor em um míssil durante sua trajetória balística, principalmente com ambientes computacionais de baixo custo relativo, como é o caso do MATLAB® . Inicialmente, estudou-se outros trabalhos com a mesma finalidade deste. Após o estudo do método e das formas de transferência de calor possíveis no problema, o código principal foi criado.

Para validação do mesmo foram utilizados dados de um lançamento teórico e conhecido. Após a verificação numérica, a tabela de voo foi alterada de forma a manter as demais propriedades enquanto uma propriedades específica era variada, a fim de estudar o comportamento das propriedades térmicas do míssil durante o voo.

Para estes casos, alterou-se o ângulo de ataque, o número de Mach e a altitude a fim de verificar o comportamento da temperatura de superfície, do coeficiente de transferência de calor, da taxa de transferência de calor e da temperatura da parede adiabática em relação à essas variáveis do voo. Após a análise dos resultados, conclui-se que o coeficiente de transferência de calor é afetado de forma acentuada pela variação do ângulo de ataque, enquanto as temperaturas de parede adiabática e de superfícies são influenciadas de forma mais energética pela velocidade do míssil, e por fim a altitude da trajetória é o fator determinante na taxa de transferência de calor do míssil.

Além disso, foi observado que a temperatura de superfície pode ultrapassar a temperatura de fusão do material da aeronave, dependendo dos parâmetros de voo atingidos pela mesma. Sendo assim, convém analisar estes parâmetros através da trajetória de voo requerida.

**Palavras-chave**: Míssil Balístico. Armamento. Transmissão de Calor. Escoamento Compressível. Análise Numérica. Fenômeno Balístico.

# ABSTRACT

The evolution of ballistic missiles is crucial for any country's defense. Therefore, it becomes necessary for the Brazilian Army to accompany the technological revolution that is taking place. An important factor to be validated during the manufacture of a missile is the temperature it reaches during its trajectory, considering that there are electronic components in this weapon that can be sensitive to heat.

Therefore, it is necessary to obtain an efficient way to analyze the temperature and rate of heat transfer in a missile during its ballistic trajectory, especially with relatively low-cost softwares, such as MATLAB.

For code validation, data from a theoretical and known release were used, which have already been used in other works of literature. The results converged according to the literature studied. After the numerical verification, a case analysis was carried out in order to study the behavior of the missile's thermal properties during the flight, therefore, the flight table was changed in order to maintain the other properties while a specific property was varied.

For these cases, the angle of attack, the Mach number, and the altitude were changed in order to verify the behavior of the surface temperature, the heat transfer coefficient, rate of heat transfer, and the temperature of the adiabatic wall in relation to these flight variables. After analyzing the results, it is concluded that the heat transfer coefficient is significantly affected by the variation of the angle of attack, while the adiabatic wall and surface temperatures are more energetically influenced by the missile speed, and the altitude of the trajectory is the determining factor in the missile's heat transfer rate.

In addition, it was observed that the surface temperature can exceed the melting temperature of the aircraft material, depending on the flight parameters reached by him. Therefore, it is convenient to analyze these parameters through the required flight path.

**Keywords**: Ballistic Missile. Armament. Heat Transfer. Compressive Flow. Numerical Analysis. Ballistic Phenomenon.

# LISTA DE ILUSTRAÇÕES

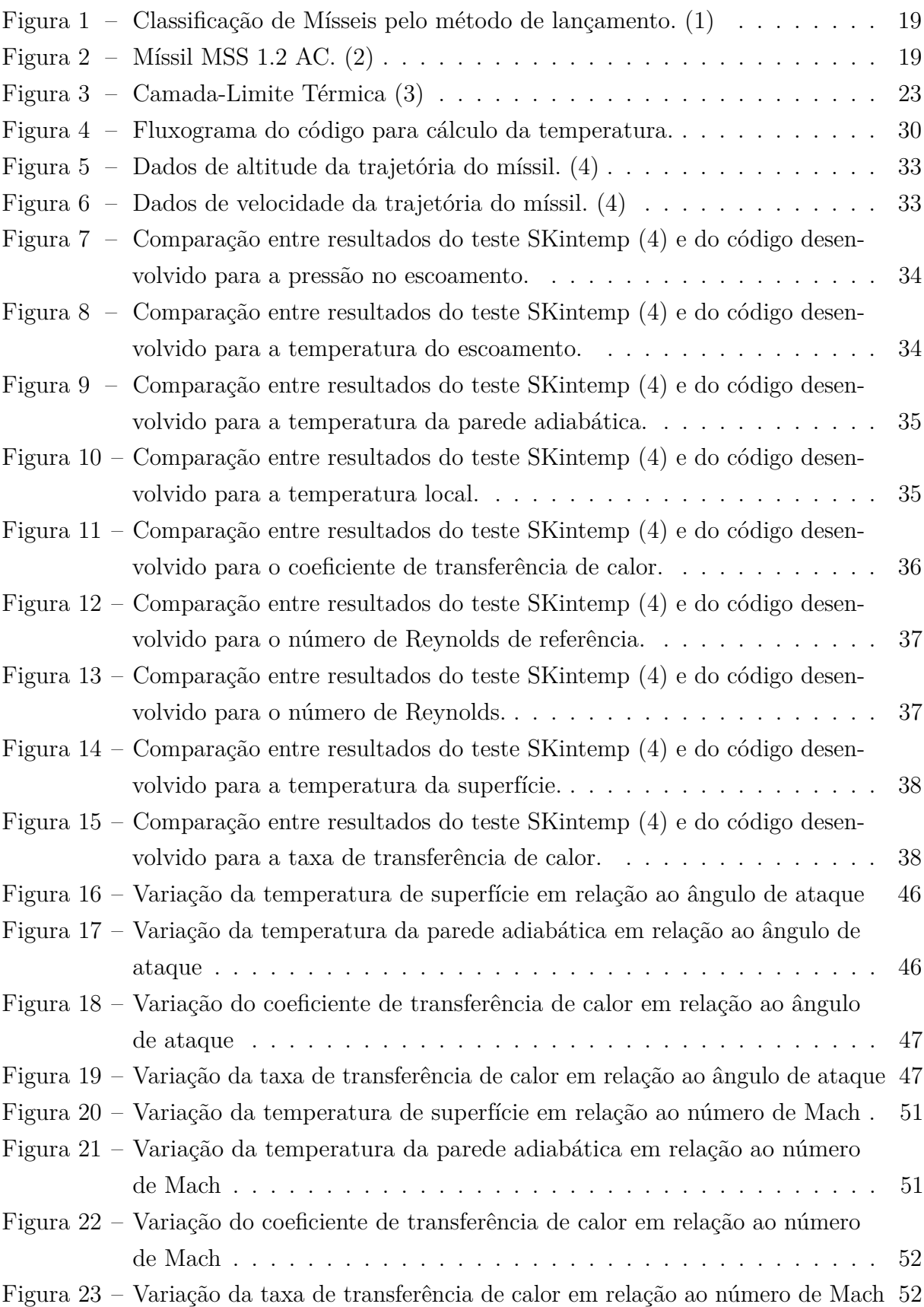

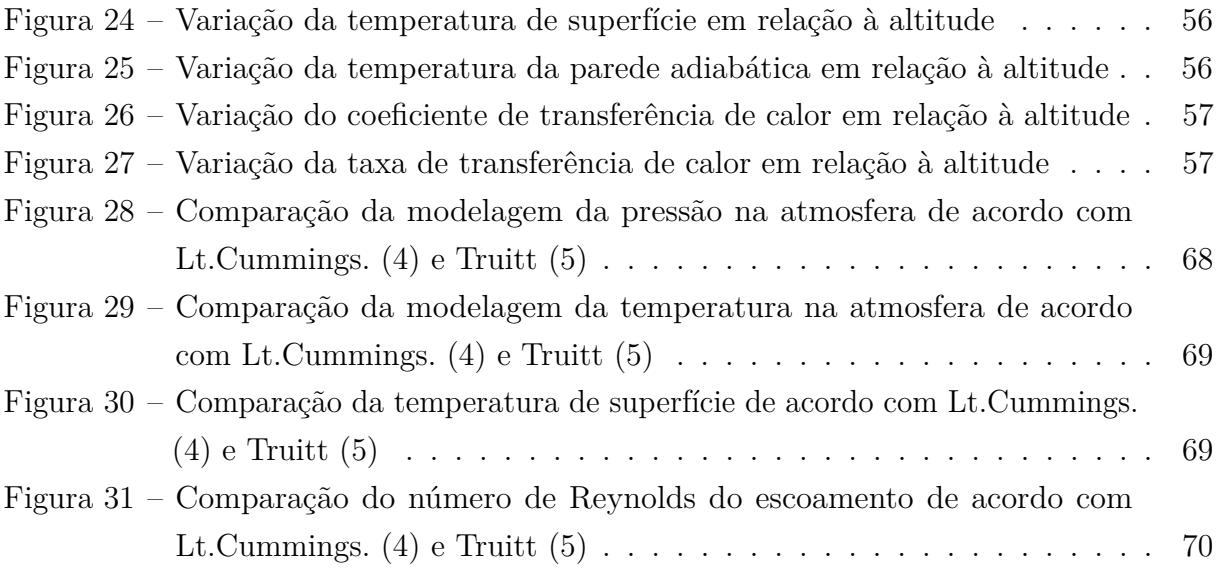

# LISTA DE QUADROS

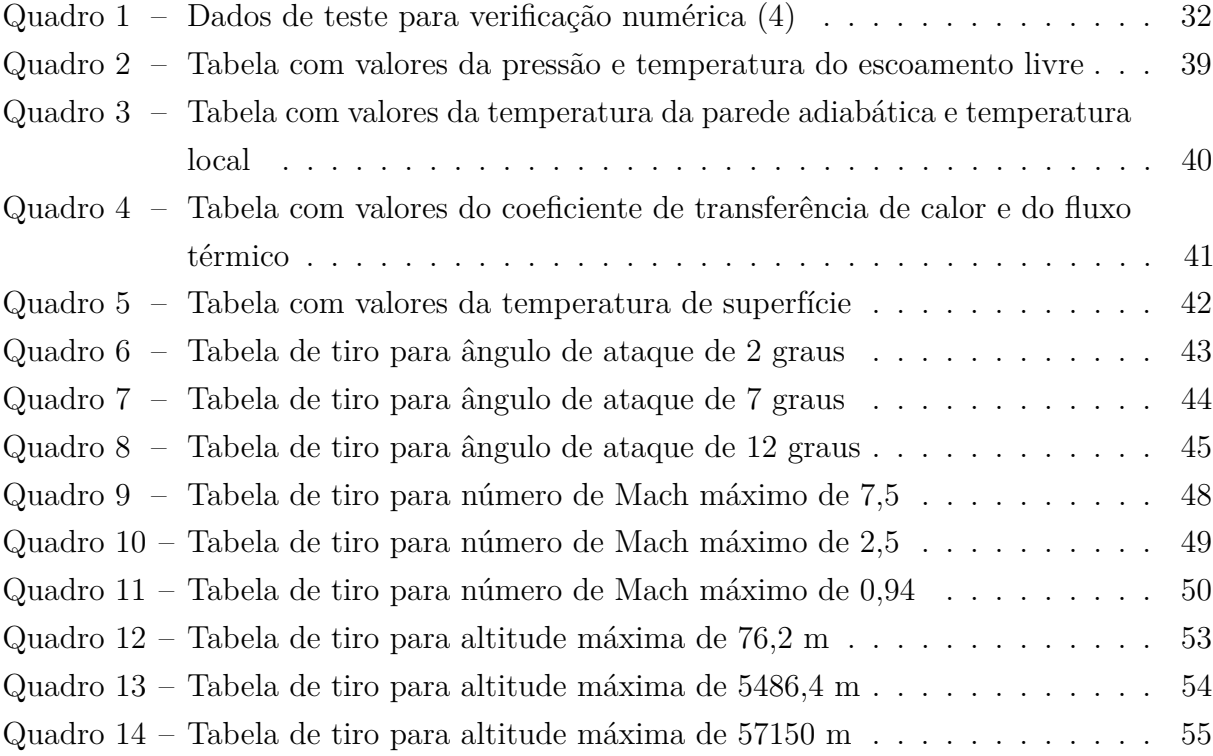

# LISTA DE ABREVIATURAS E SIGLAS

- MATLAB® MATrix LABoratory (pacote computacional interativo de alto desempenho, voltado para o cálculo numérico FORTRAN IBM FORmula TRANslation System (linguagem de programação vol-
- NASA National Aeronautics and Space Administration

tada para análise numérica)

- MSS Míssil Superfície-Superfície
- MSA Míssil Superfície-Ar
- MAA Míssil Ar-Ar

# LISTA DE SÍMBOLOS

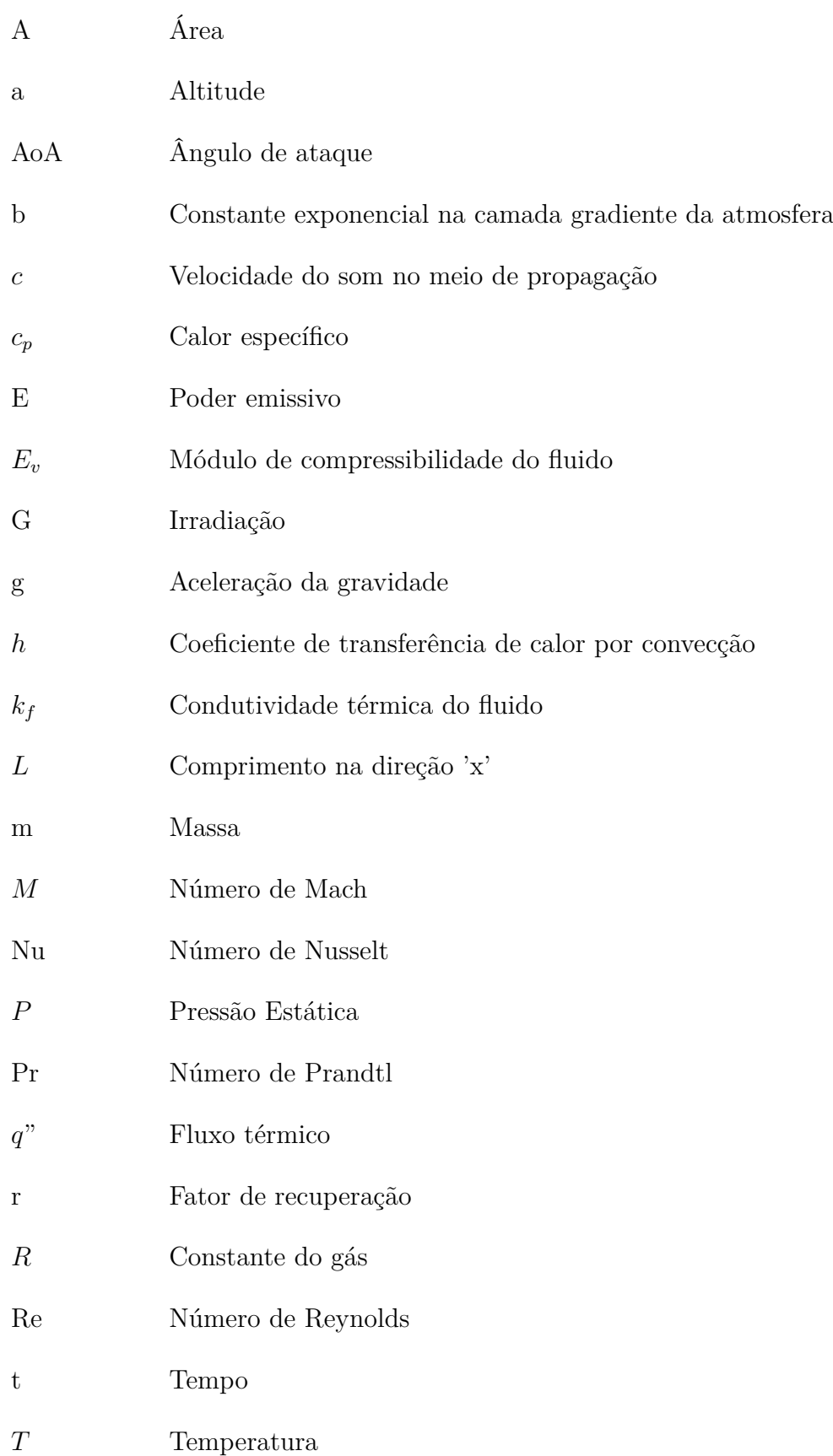

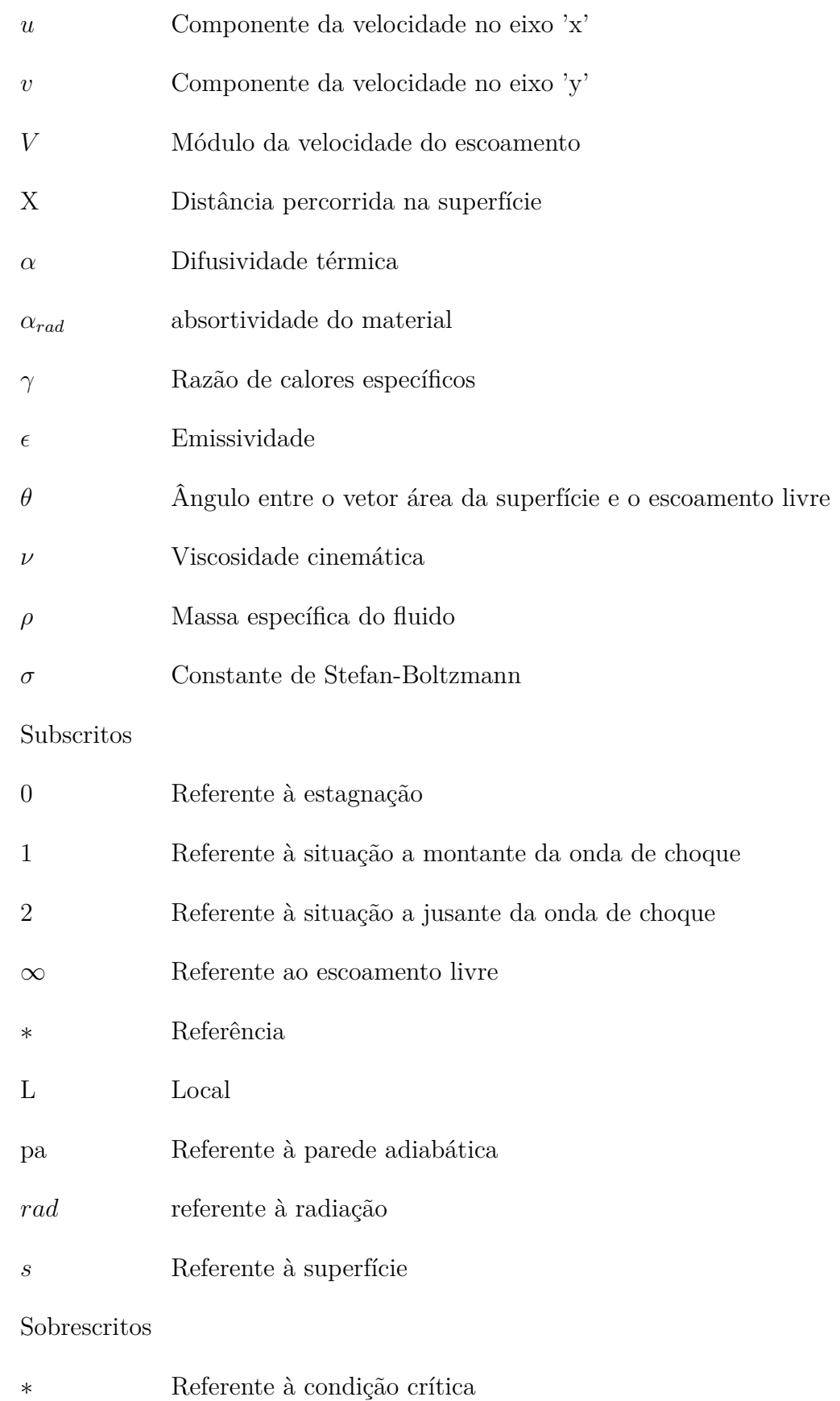

# SUMÁRIO

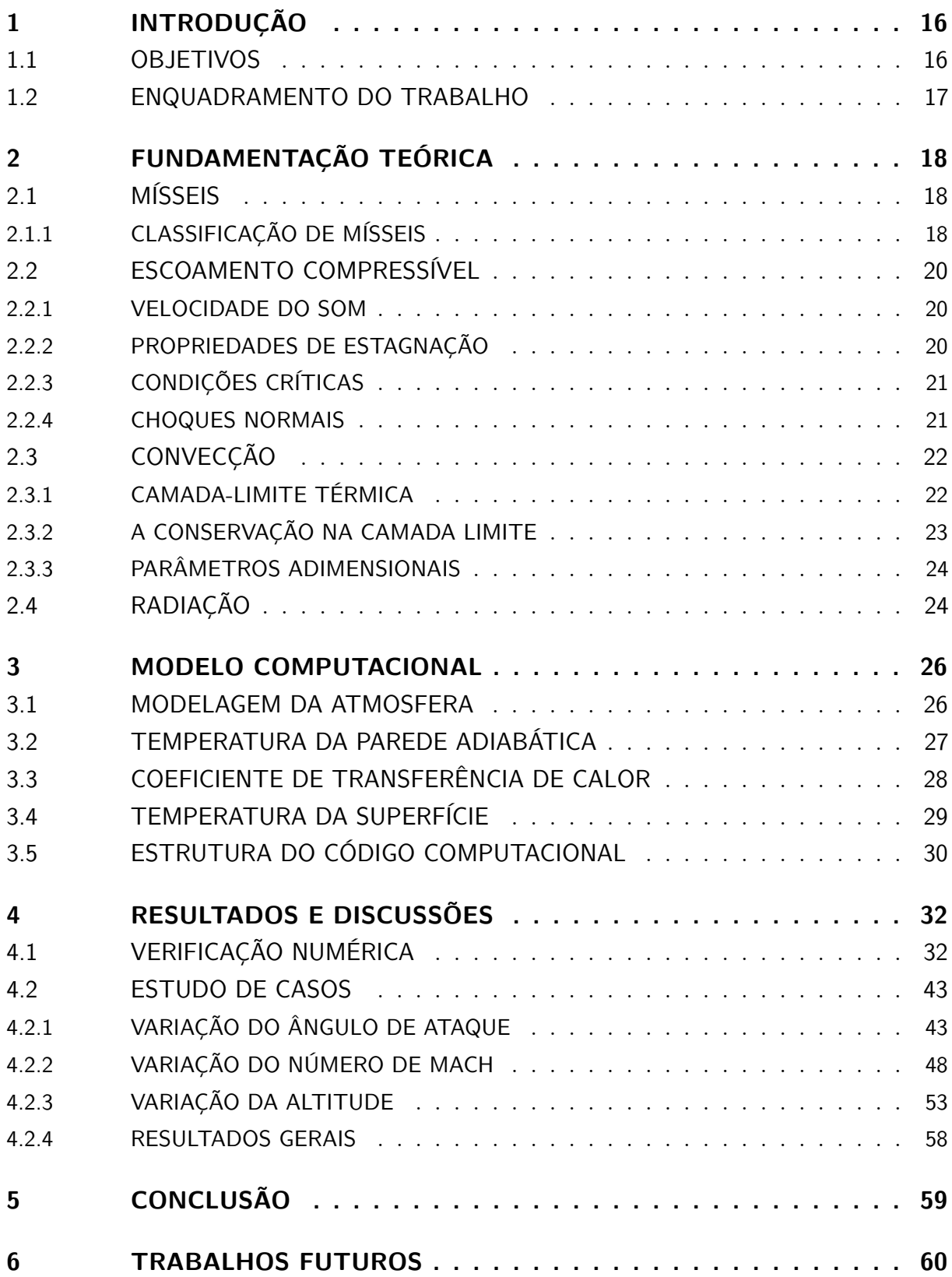

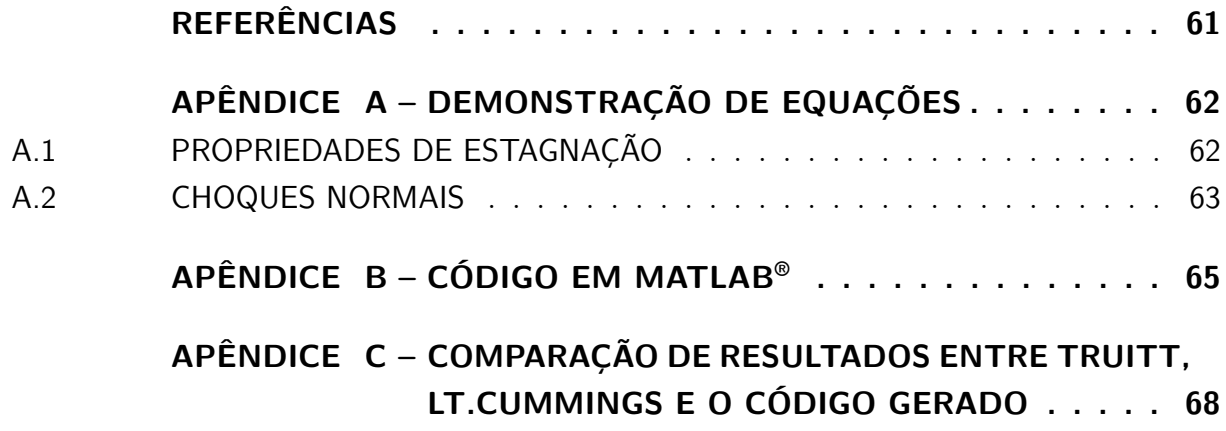

## <span id="page-16-0"></span>1 INTRODUÇÃO

Os mísseis são utilizados desde o século 18, porém foi a partir da Segunda Guerra Mundial que o estudo nesta área avançou, quando diversos países começaram a pesquisar meios de baratear a fabricação e aumentar a precisão deste armamento. A fim de diminuir o erro, é necessário aprimorar o sistema de controle, entretanto, torna-se necessário também criar medidas de segurança para que a temperatura do míssil não interfira no sistema eletrônico a ponto de diminuir a confiabilidade do mesmo.

Um método simples de garantir a segurança do sistema de controle em um míssil seria fabricar paredes mais espessas na parte da fuselagem deste material. Entretanto, com o intuito de diminuir o custo do projeto, é essencial determinar a distribuição de temperatura em torno da superfície do mesmo, assim como a taxa de transferência de calor em suas paredes. Dessa forma, pode-se escolher o melhor material para determinadas seções, com base no gradiente de temperatura gerado.

A análise de temperatura pode ser feita de duas formas distintas, via testes práticos ou por rotinas computacionais. Os testes práticos possuem maior precisão, entretanto o custo de fabricação de um míssil é elevado, fazendo com que este método não seja a primeira etapa do projeto. Sendo assim, o método de análise numérica torna-se o mais requisitado entre as organizações, todavia, o custo computacional para esse método é elevado. Dessa forma, deve-se encontrar um método com baixo custo computacional, com o intuito de reduzir os custos e possibilitar o avanço da tecnologia brasileira no estudo de mísseis e foguetes.

#### <span id="page-16-1"></span>1.1 Objetivos

Esse projeto tem por finalidade investigar os parâmetros de aquecimento de um míssil utilizando informações básicas de voo, como altitude, número de Mach e ângulo de ataque. O objetivo do trabalho é desenvolver um código computacional para calcular a temperatura da superfície do míssil e a taxa de troca de calor utilizando as correlações apropriadas para escoamento compressível. Para isso, será necessário obter o coeficiente de transferência de calor e as propriedades térmicas do ar dependentes da temperatura. Para verificação numérica, um caso de referência da literatura será utilizado e, por fim, será feita a análise do comportamento dos parâmetros de interesse para diferentes casos.

#### <span id="page-17-0"></span>1.2 Enquadramento do Trabalho

O primeiro trabalho analisado e no qual o desenvolvimento deste projeto se baseia foi a dissertação de mestrado pela Tenente da Marinha dos Estados Unidos Mary L. Cummings. Tal dissertação consiste em um código em FORTRAN capaz de analisar parâmetros de aquecimento aerodinâmico como coeficiente de transferência de calor, temperatura e taxa de transferência de calor de pontos na superfície de um corpo gerado por revolução. Tal código tem como parâmetros iniciais as propriedades do material usado para a fuselagem assim como dados da trajetória (número de Mach, ângulo de ataque, altitude e tempo de voo). Vale ressaltar que o programa é capaz de trabalhar para regimes subsônicos, transônicos, supersônicos e hipersônicos. O código foi gerado com base em transferência de calor por convecção e radiação, e o equacionamento básico utilizado foi a equação do balanço de energia térmico. Ele consiste em definir o regime de escoamento do míssil através da velocidade fornecida e assim determinar as equações a serem utilizadas para cálculo da pressão local. Além disso, ele utiliza parâmetros adimensionais para encontrar, com os dados fornecidos, uma temperatura de referência e a partir dela os parâmetros restantes para uso da equação do balanço de energia térmico são encontrados.[\(4\)](#page-61-3)

Por fim, a mestranda comparou seus resultados com os dos testes fornecidos pela NASA e por Truitt [\(5\)](#page-61-4) a fim de verificar os resultados do experimento. O código foi validado para mísseis a altas velocidades e diferentes tipos de trajetória. Entretanto, para correto funcionamento do mesmo, a trajetória deve ser modelada com precisão. [\(4\)](#page-61-3)

Outro trabalho analisado foi o realizado por Truitt, que exemplifica os passos a serem analisados a fim de calcular as propriedades térmicas de um objeto durante o voo. No capítulo 12, ele determina as equações que devem ser utilizadas especificamente para cálculo da temperatura de superfície de um míssil. O primeiro exemplo resolvido se trata de um problema transiente no qual um míssil com corpo ogival de 40 pés de comprimento segue uma determinada trajetória de voo e deve-se encontrar a temperatura de superfície em um ponto a 20 pés do nariz durante toda a trajetória. A primeira consideração a ser feita no método é a de considerar o coeficiente de pressão constante e igual a zero, de forma a atender a capacidade computacional da época. [\(5\)](#page-61-4)

Percebe-se durante o cálculo, que o autor utiliza diversas hipóteses simplificadoras a fim de tornar o método realizável com a capacidade computacional disponível. O método numérico de Truitt [\(5\)](#page-61-4) consiste em encontrar as relações entre as temperaturas de escoamento livre e temperatura de estagnação e, através do método de Runge-Kutta, determinar a temperatura na superfície do míssil.

# <span id="page-18-0"></span>2 FUNDAMENTAÇÃO TEÓRICA

#### <span id="page-18-1"></span>2.1 Mísseis

Apesar do conhecimento geral ser de que a utilização dos mísseis se iniciou com a segunda guerra mundial, existem referências que mostram uso de mísseis propelidos por foguete por volta de 1000 d.C. por chineses e indianos. Durante o século 18, mísseis foram utilizados por Hyder Ali e seu filho contra os britânicos, sendo dois desses mísseis capturados durante a quarta guerra de Mysore na Índia. [\(1\)](#page-61-0)

A fase atual dos mísseis começou durante a segunda guerra mundial com o uso dos mísseis V1 e V2 pela Alemanha. Desde então, diversos países buscaram aprimorar a tecnologia embarcada nesse tipo de armamento. As pesquisas científicas durante esta busca desencadearam o avanço de diversas outras tecnologias, como materiais, aeronáutica e comunicações. [\(1\)](#page-61-0)

#### <span id="page-18-2"></span>2.1.1 Classificação de Mísseis

Atualmente existem diversas classificações para os mísseis guiados. Estas podem ser com base no tipo de alvo, controle, alcance, modo de lançamento, entre outros. [\(1\)](#page-61-0)

Um método comum de classificar os mísseis é com base no alvo, podendo ser assim classificados: [\(1\)](#page-61-0)

- Anticarro (focados na blindagem);
- Antipessoal;
- Antiaéreo;
- Antinavio;
- Anti-satélite;
- Anti-míssil.

Outro método de classificação bastante utilizado é no método de lançamento. Eles podem ser definidos conforme figura [1.](#page-19-0) [\(1\)](#page-61-0)

Um exemplo de míssil anticarro é o míssil MSS 1.2 AC, mostrado na figura [2.](#page-19-1)

Mísseis MSS também podem ser referenciados como mísseis lançados de um barco até outro, assim como mísseis antinavio lançados por submarinos. Os mísseis MSA são

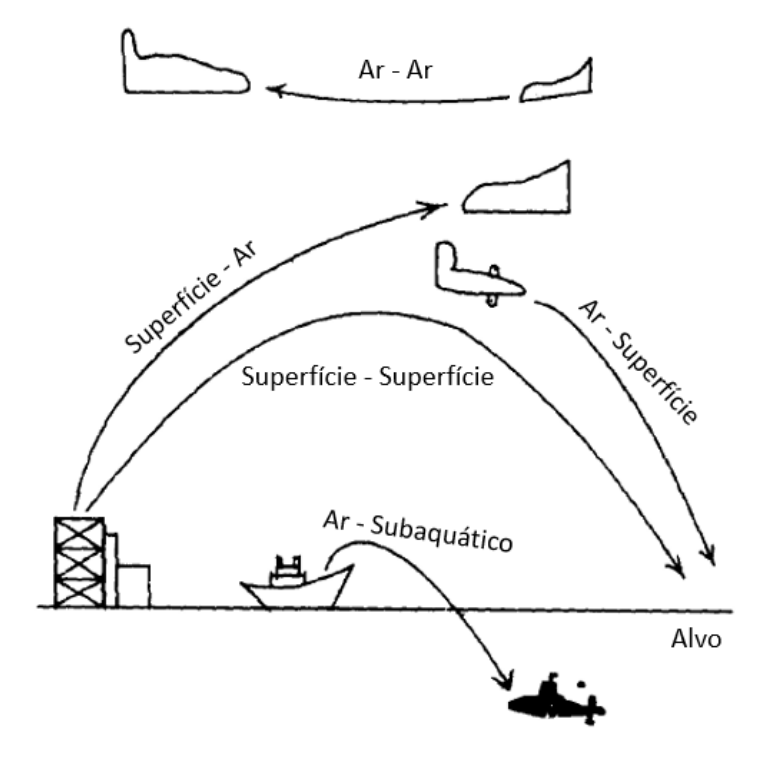

<span id="page-19-0"></span>Figura 1 – Classificação de Mísseis pelo método de lançamento. [\(1\)](#page-61-0)

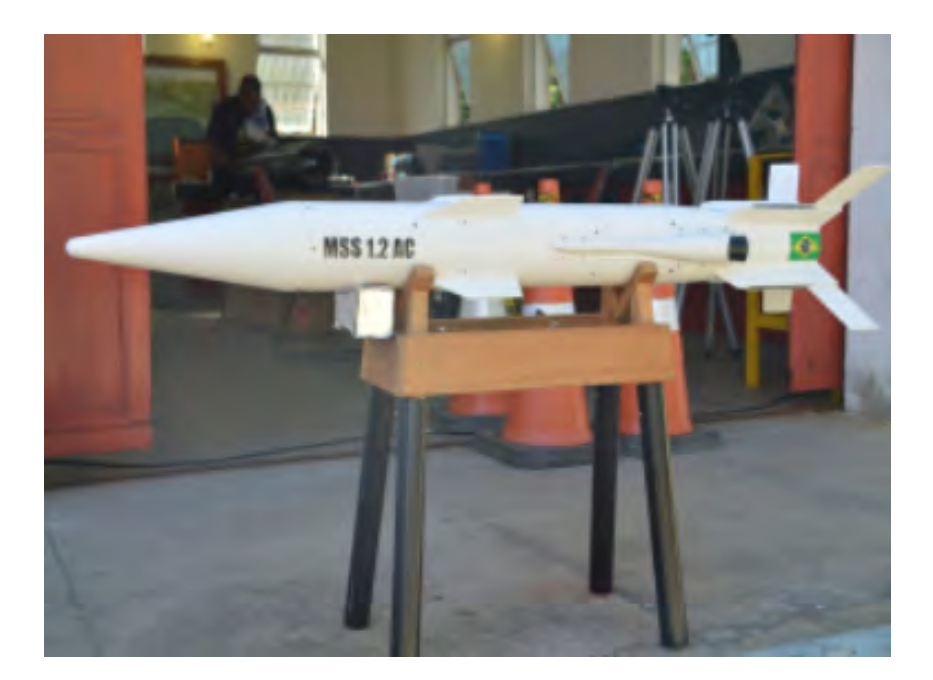

Figura 2 – Míssil MSS 1.2 AC. [\(2\)](#page-61-1)

<span id="page-19-1"></span>os principais componentes de sistemas de defesa antiaérea dos países enquanto os mísseis MAA são comumente posicionados sob as asas dos aviões de combate ou de helicópteros. [\(1\)](#page-61-0)

#### <span id="page-20-0"></span>2.2 Escoamento Compressível

Escoamentos compressíveis são escoamentos em que há variação significativa na massa específica do fluido. Esses tipos de análise estão mais próximos da realidade do que a hipótese de escoamentos incompressíveis, entretanto, para fins de simplificação, considera-se gases a baixa velocidade (0,3 vezes a velocidade do som no meio de propagação) e líquidos como incompressíveis e gases acima da velocidade determinada como compressíveis. Esta variação da massa específica também gera variações termodinâmicas, de forma a alterar todas as propriedades do fluido no escoamento. [\(6\)](#page-61-6)

#### <span id="page-20-1"></span>2.2.1 Velocidade do Som

Um dos números adimensionais mais importante durante a análise de escoamentos compressíveis é o número de Mach, definido como a razão entre a velocidade do escoamento e a velocidade do som no meio: [\(6\)](#page-61-6)

$$
M = \frac{V}{c} \tag{2.1}
$$

Escoamentos com *M <* 1 são conhecidos como subsônicos, *M >* 1 são supersônicos e quando é atingido um *M >* 5 acontecem os conhecidos escoamentos hipersônicos. A velocidade do som pode ser calculada em qualquer meio através das equações da continuidade e da quantidade de movimento, chegando à expressão: [\(6\)](#page-61-6)

$$
c = \sqrt{\frac{E_v}{\rho}}\tag{2.2}
$$

Sendo  $E_v = \frac{F}{a^2}$ *ρ <sup>γ</sup>* o módulo de compressibilidade do fluido. Dessa forma, tem-se para gases ideais: [\(6\)](#page-61-6)

$$
c = \sqrt{\gamma RT} \tag{2.3}
$$

De forma que, *γ* é a razão entre os calores específicos, R a constante do gás e T a temperatura na qual se encontra o fluido.

#### <span id="page-20-2"></span>2.2.2 Propriedades de Estagnação

Tendo em vista que todas as propriedades do fluido podem variar durante um escoamento compressível, torna-se necessário escolher um estado de referência para relacionar a variação das condições. Este ponto é conhecido como ponto de estagnação e é obtido quando o fluido é levado ao repouso, ou seja, velocidade nula. Para determinar esse ponto, o fluido deve sofrer um processo isentrópico, entretanto, o escoamento real não é isentrópico e pode ser de qualquer forma, sendo assim, existirá uma condição de estagnação para cada ponto do escoamento. A partir das equações da continuidade e da conservação

da quantidade de movimento e as integrando, conforme explicitado no Apêndice [A.1,](#page-62-1) é possível obter as relações entre os valores de estagnação e do fluido:

<span id="page-21-2"></span>
$$
P_0 = P \left( 1 + \frac{\gamma - 1}{2} M^2 \right)^{\frac{\gamma}{\gamma - 1}}
$$
\n(2.4)

<span id="page-21-3"></span>
$$
T_0 = T\left(1 + \frac{\gamma - 1}{2}M^2\right) \tag{2.5}
$$

<span id="page-21-4"></span>
$$
\rho_0 = \rho \left( 1 + \frac{\gamma - 1}{2} M^2 \right)^{\frac{1}{\gamma - 1}} \tag{2.6}
$$

#### <span id="page-21-0"></span>2.2.3 Condições Críticas

Apesar do estado de referência poder ser utilizado para verificação das propriedades do fluido, é importante também, analisar a mudança de velocidade. Sendo assim, utiliza-se, além do ponto de estagnação, o ponto crítico do escoamento, e o mesmo é determinado com a velocidade do escoamento se equiparando à velocidade do som no meio  $(M = 1)$ . Dessa forma, substituindo o valor de M nas equações [2.4,](#page-21-2) [2.5](#page-21-3) e [2.6:](#page-21-4)

$$
P_0 = P^* \left(\frac{\gamma + 1}{2}\right)^{\frac{\gamma}{\gamma - 1}}\tag{2.7}
$$

$$
T_0 = T^* \left(\frac{\gamma + 1}{2}\right) \tag{2.8}
$$

$$
\rho_0 = \rho^* \left(\frac{\gamma + 1}{2}\right)^{\frac{1}{\gamma - 1}} \tag{2.9}
$$

#### <span id="page-21-1"></span>2.2.4 Choques Normais

Quando um escoamento passa pelo regime supersônico, ondas de choque podem ser formadas em qualquer campo do mesmo. Após ocorrer o choque, há variação nas propriedades do escoamento. Devido a essas variações, o choque de onda é considerado uma descontinuidade súbita no fluido. Pela equação da energia é possível concluir que a temperatura de estagnação é a única que não muda com o choque térmico. Consequentemente, sabe-se pela equação [2.5](#page-21-3) que:

$$
\frac{T_2}{T_1} = \frac{1 + \frac{\gamma - 1}{2}M_1^2}{1 + \frac{\gamma - 1}{2}M_2^2}
$$
\n(2.10)

Entretanto, usando a equação para gases ideais juntamente com a conservação da quantidade de movimento, explicitadas no Apêndice [A.2,](#page-63-0) tem-se:

$$
\frac{T_2}{T_1} = \left(\frac{1+\gamma M_1^2}{1+\gamma M_1^2}\right) \frac{M_2}{M_1} \sqrt{\left(\frac{1+\frac{\gamma-1}{2}M_1^2}{1+\frac{\gamma-1}{2}M_2^2}\right)}\tag{2.11}
$$

Logo, é possível encontrar *M*<sup>2</sup> em função de *M*<sup>1</sup> e escrever todas as propriedades a jusante da onda de choque em função do número de Mach a montante da mesma. [\(6\)](#page-61-6)

$$
M_2^2 = \frac{M_1^2 + \frac{2}{\gamma - 1}}{\frac{2\gamma}{\gamma - 1} M_1^2 - 1}
$$
\n(2.12)

$$
P_{0_2} = P_{0_1} \left(\frac{\frac{\gamma + 1}{2} M_1^2}{1 + \frac{\gamma - 1}{2} M_1^2}\right)^{\frac{\gamma}{\gamma - 1}} \left(\frac{2\gamma}{\gamma + 1} M_1^2 - \frac{\gamma - 1}{\gamma + 1}\right)^{\frac{1}{1 - \gamma}}
$$
(2.13)

$$
T_2 = T_1 \frac{\left(1 + \frac{\gamma - 1}{2} M_1^2\right) \left(\gamma M_1^2 - \frac{\gamma - 1}{2}\right)}{\left(\frac{\gamma + 1}{2} M_1\right)^2} \tag{2.14}
$$

$$
P_2 = P_1 \left( \frac{2\gamma}{\gamma + 1} M_1^2 - \frac{\gamma - 1}{\gamma + 1} \right)
$$
 (2.15)

$$
\frac{\rho_2}{\rho_1} = \frac{V_1}{V_2} = \frac{\frac{\gamma + 1}{2} M_1^2}{1 + \frac{\gamma - 1}{2} M_1^2}
$$
\n(2.16)

### <span id="page-22-0"></span>2.3 Convecção

Convecção é o termo empregado à transferência de energia entre uma superfície e um fluido que escoa sobre ela. O mecanismo da transferência de calor por convecção ocorre devido ao movimento molecular aleatório e pelo movimento global do fluido na camada limite, conforme será mostrado a seguir. [\(3\)](#page-61-2)

#### <span id="page-22-1"></span>2.3.1 Camada-Limite Térmica

A camada-limite térmica ocorre pela diferença de temperaturas do fluido na corrente livre e na superfície pela qual ele passa. Antes de entrar em contato com a superfície, a temperatura do fluido pode ser considerada uniforme durante toda a direção perpendicular ao escoamento, entretanto, quando o mesmo entra em contato com uma superfície de temperatura diferente, as partículas em contato direto com a superfície atingem o equilíbrio térmico com a mesma e após isso trocam energia com o restante do fluido, gerando um gradiente de temperatura. A região onde ocorre esse gradiente é chamada de camada-limite térmica e sua espessura é definida como o valor da distância perpendicular ao escoamento na qual a diferença entre e temperatura do fluido e a da superfície é 0,99 vezes a diferença inicial de temperaturas entre o fluido e a superfície. [\(3\)](#page-61-2)

O fluxo térmico local na superfície, pode ser definido através da lei de Fourier no fluido em  $y=0$ 

$$
q'' = -k_f \frac{\partial T}{\partial y}\bigg|_{y=0} \tag{2.17}
$$

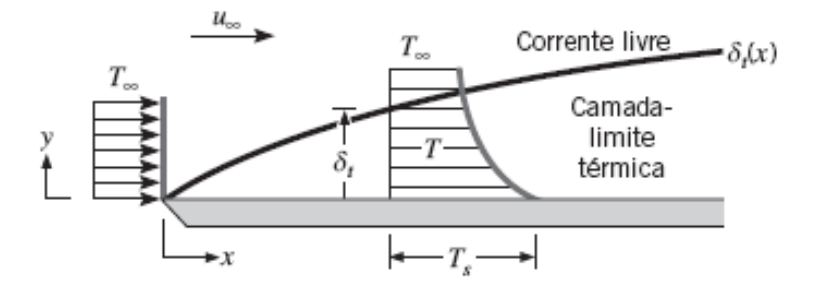

<span id="page-23-0"></span>Figura 3 – Camada-Limite Térmica [\(3\)](#page-61-2)

Utilizando a Lei do resfriamento de Newton:

$$
q'' = h(T_s - T_\infty) \tag{2.18}
$$

Das duas equações, tem-se:

$$
h = \frac{-k_f \frac{\partial T}{\partial y}\Big|_{y=0}}{T_s - T_\infty} \tag{2.19}
$$

#### <span id="page-23-1"></span>2.3.2 A conservação na camada limite

Para início da análise da camada limite, devem ser tomadas algumas suposições. Sendo assim, considera-se que as forças de corpo são desprezíveis, não há geração de energia térmica no fluido e o escoamento é não reativo. Além disso, mais algumas pequenas suposições podem ser tomadas levando em consideração o tamanho da camada limite em relação ao tamanho do objeto em torno do qual ela se forma. Sendo assim, os gradientes na direção x (direção do escoamento) são muito menores do que os na direção y (direção da camada limite): [\(3\)](#page-61-2)

$$
\frac{\partial^2 u}{\partial x^2} << \frac{\partial^2 u}{\partial y^2} \tag{2.20}
$$

$$
\frac{\partial^2 T}{\partial x^2} << \frac{\partial^2 T}{\partial y^2} \tag{2.21}
$$

Como a camada é fina, pode-se considerar o gradiente de pressão na direção do escoamento no interior da camada igual ao gradiente de pressão na corrente livre:

$$
\frac{\partial P}{\partial x} \approx \frac{dP_{\infty}}{dx} \tag{2.22}
$$

Após as suposições, tem-se primeiramente que a equação da continuidade global não se altera (Eq [2.23\)](#page-24-2), entretanto as equações da quantidade de movimento na direção x e da energia se reduzem a: [\(3\)](#page-61-2)

<span id="page-24-2"></span>
$$
\frac{\partial u}{\partial x} + \frac{\partial v}{\partial y} = 0\tag{2.23}
$$

$$
u\frac{\partial u}{\partial x} + v\frac{\partial u}{\partial y} = -\frac{1}{\rho}\frac{dP_{\infty}}{dx} + v\frac{\partial^2 u}{\partial y^2}
$$
 (2.24)

$$
u\frac{\partial T}{\partial x} + v\frac{\partial T}{\partial y} = \alpha \frac{\partial^2 T}{\partial y^2} + \frac{\nu}{c_p} \left(\frac{\partial u}{\partial y}\right)^2 \tag{2.25}
$$

#### <span id="page-24-0"></span>2.3.3 Parâmetros Adimensionais

Os parâmetros adimensionais mais importantes para análise deste trabalho são os números de Nusselt, Prandtl e Reynolds. O número de Nusselt é igual ao gradiente de temperatura adimensional na superfície e sua relação com a camada-limite térmica é similar com a relação do atrito com a camada-limite de velocidade. [\(3\)](#page-61-2)

Número de Nusselt:

$$
Nu = \frac{hL}{k_f} \tag{2.26}
$$

O número de Prandtl depende de parâmetros que variam com a temperatura do mesmo. Esse número influencia o crescimento das camadas-limite, tanto térmica quanto de velocidade. [\(3\)](#page-61-2)

Número de Prandtl:

$$
Pr = \frac{\nu}{\alpha} \tag{2.27}
$$

O número de Reynolds representa a razão entre as forças de inércia e viscosas do escoamento. Logo, ele está diretamente atrelado ao regime do escoamento, se as forças de inércia são pequenas em relação às viscosas, os distúrbios são dissipados e o regime se torna laminar. Caso contrário, o regime se torna turbulento. [\(3\)](#page-61-2)

Número de Reynolds:

$$
Re = \frac{VL}{\nu} \tag{2.28}
$$

#### <span id="page-24-1"></span>2.4 Radiação

Diferentemente da condução e da convecção, a radiação é um processo de transferência de calor que não exige a presença de um meio material. Existem vários tipos de fluxos térmicos pertinentes durante a análise da transferência de calor por radiação. [\(3\)](#page-61-2)

Poder Emissivo (E) é a taxa na qual a radiação é emitida de uma superfície por unidade de área em todos os comprimentos e direções. Irradiação (G) é a taxa na qual a radiação incide sobre o corpo por unidade de área. Geralmente o caso estudado na radiação

é a troca de radiação de um objeto envolto por uma superfície isotérmica muito maior. Sendo assim, a troca líquida de calor é definida como: [\(3\)](#page-61-2)

$$
q^{\nu}{}_{rad} = \epsilon \sigma T_s^4 - \alpha_{rad} G = \epsilon \sigma (T_s^4 - T_{rad}^4)
$$
\n
$$
(2.29)
$$

## <span id="page-26-0"></span>3 MODELO COMPUTACIONAL

Para criar o modelo computacional, necessita-se tomar como base dois processos de transferência de calor básicos: convecção forçada (devido à propulsão da míssil) e radiação (podendo ser em relação à terra ou ao espaço, dependendo da altura). Nos voos em regime supersônico e hipersônico a pressão local de estagnação na camada limite foi definida como aproximadamente a pressão de estagnação à jusante de uma onda de choque. Como o número de Reynolds do escoamento geralmente é superior a 500000, o escoamento foi considerado turbulento e não foram assumidas reações químicas dos propelentes. [\(4\)](#page-61-3)

Para cálculo da temperatura da superfície do míssil em qualquer ponto foi utilizada a equação do balanço de energia térmico:

$$
mc_p \frac{dT_s}{dt} = hA(T_{pa} - T_s) - \sigma \epsilon A (T_s^4 - T_{rad}^4)
$$
\n(3.1)

Na equação acima, o valor a ser encontrado é o da variável $\mathcal{T}_\mathrm{s}$ pelo método das diferenças finitas. Entretanto, antes de iniciar este método, é necessário encontrar os valores da temperatura da parede adiabática e do coeficiente de transferência de calor. A temperatura de radiação (Trad) é a temperatura de um objeto distante de acordo com a superfície analisada, nesse caso é usado o espaço (0 K).

#### <span id="page-26-1"></span>3.1 Modelagem da atmosfera

A fim de modelar o comportamento da atmosfera, a mesma foi dividida em camadas conhecidas como isotérmicas e gradientes. Nas camadas isotérmicas pode-se encontrar as propriedades a partir da equação de estado: [\(7\)](#page-61-7)

$$
\frac{dP}{P} = -\frac{g}{RT}da\tag{3.2}
$$

Integrando dos dois lados e utilizando a equação dos gases ideais tem-se que:

$$
\frac{P}{P_1} = e^{-\frac{g}{RT}(a-a_1)}\tag{3.3}
$$

$$
\frac{\rho}{\rho_1} = e^{-\frac{g}{RT}(a-a_1)}\tag{3.4}
$$

Enquanto isso, nas camadas gradientes, pode-se considerar que o aumento de temperatura é linear para cada camada através de uma constante b, ou seja,  $\frac{dT}{da} = b$ , sendo assim:  $(7)$ 

$$
\frac{dP}{P} = -\frac{g}{bR} \frac{dT}{T} \tag{3.5}
$$

Integrando novamente a equação e utilizando a lei dos gases ideais:

$$
\frac{P}{P_1} = \left(\frac{T}{T1}\right)^{-\frac{g}{bR}}\tag{3.6}
$$

$$
\frac{\rho}{\rho_1} = \left(\frac{T}{T1}\right)^{-\frac{g}{bR}}\tag{3.7}
$$

### <span id="page-27-0"></span>3.2 Temperatura da parede adiabática

O primeiro parâmetro a ser encontrado é a temperatura da parede adiabática. A qual pode ser definida como a temperatura em que se encontraria a superfície do míssil caso o fluxo de calor do material fosse nulo. [\(8\)](#page-61-8)

De acordo com [\(9\)](#page-61-9):

$$
T_{pa} - T_L = r \frac{V_L^2}{2c_P}
$$
\n(3.8)

Entretanto, de acordo com a definição do número de Mach e do coeficiente *γ*, tem-se:

$$
\frac{V_L^2}{c_P} = (\gamma - 1)M_L^2 T_L
$$
\n(3.9)

Logo:

<span id="page-27-1"></span>
$$
T_{pa} = T_L(1 + r\frac{\gamma - 1}{2}M_L^2)
$$
\n(3.10)

Na Eq [3.10,](#page-27-1) tem-se o termo  $T_L$ , o qual refere-se à temperatura local ou de recuperação. De acordo com [\(10\)](#page-61-10) a temperatura local é a temperatura atingida caso a superfície entre em equilíbrio com a corrente. Além disso, de acordo com [\(9\)](#page-61-9), r pode ser definido como  $\sqrt{P_r}$  caso  $0, 6 < P_r < 15$  em escoamentos laminares ou  $P_r^{1/3}$ , para escoamentos turbulentos. De acordo com a Eq. [2.4,](#page-21-2) o valor do número de Mach pode ser obtido por:

<span id="page-27-2"></span>
$$
M_L = \sqrt{\frac{2}{\gamma - 1} \left[ \left( \frac{P_{L_0}}{P_L} \right)^{\frac{\gamma - 1}{\gamma}} - 1 \right]}
$$
(3.11)

Sendo assim, é possível observar que o número de Mach local depende da pressão local e de estagnação. Essa pressão dependerá do regime do escoamento (subsônico ou supersônico), podendo assumir as seguintes formas:

Regime Subsônico:

<span id="page-28-1"></span>
$$
P_{L_0} = P_L \left( 1 + \frac{\gamma - 1}{2} M_\infty^2 \right)^{\frac{\gamma}{\gamma - 1}} \tag{3.12}
$$

Regime supersônico considerando as relações para onda de choque normal:

<span id="page-28-2"></span>
$$
P_{L_0 2} = P_{L_0 1} \left[ \frac{(\gamma + 1)^2 M_{\infty}^2}{4\gamma M_{\infty}^2 - 2(\gamma - 1)} \right]^{\frac{\gamma}{\gamma - 1}} \left( \frac{1 - \gamma + 2\gamma M_{\infty}^2}{\gamma + 1} \right)
$$
(3.13)

Porém, deseja-se determinar *P<sup>L</sup>*0<sup>2</sup> em função de *P*<sup>∞</sup>1:

<span id="page-28-3"></span>
$$
P_{L_0 1} = P_{\infty 1} \left( 1 + \frac{\gamma - 1}{2} M_{\infty}^2 \right)^{\frac{\gamma}{\gamma - 1}} \tag{3.14}
$$

Então  $P_{L_02}$ , com algumas manipulações matemáticas, pode ser escrito da seguinte forma:

$$
P_{L_0 2} = P_{\infty 1} \left( \frac{\frac{\gamma + 1}{2} M_{\infty}^2}{1 + \frac{\gamma - 1}{2} M_{\infty}^2} \right)^{\frac{\gamma}{\gamma - 1}} \left( \frac{2\gamma}{\gamma + 1} M_{\infty}^2 - \frac{\gamma - 1}{\gamma + 1} \right)^{\frac{1}{1 - \gamma}} \tag{3.15}
$$

Além disso, a pressão local pode ser calculada através da teoria Newtoniana modificada [\(11\)](#page-61-11), tal uso é justificado para pressão estática local em superfícies que experimentam escoamentos que não se dividem.[\(4\)](#page-61-3)

<span id="page-28-4"></span>
$$
P_L = C_{Pm\acute{a}x} \cos^2(\theta + A \circ A)q + P_{\infty} \tag{3.16}
$$

$$
C_{Pm\acute{a}x} = \frac{P_{L_0} - P_{\infty}}{q} \tag{3.17}
$$

$$
q = \frac{\rho_{\infty} V_{\infty}^2}{2} \tag{3.18}
$$

A precisão desta teoria é confiável para escoamentos em regimes hipersônicos e seu uso em escoamentos subsônicos ou supersônicos, à baixa velocidade pode ser justificado pela baixa taxa de transferência de calor. [\(4\)](#page-61-3)

Por fim, o número de Prandtl, o calor específico, a condutividade térmica e a viscosidade dinâmica podem ser definidos através da tabela de propriedades termofísicas do ar a pressão atmosférica. [\(3\)](#page-61-2)

#### <span id="page-28-0"></span>3.3 Coeficiente de Transferência de Calor

Para cálculo do coeficiente de transferência de calor sabe-se que a temperatura a ser usada deve estar entre a temperatura do escoamento livre e da superfície de contato, sendo assim pode-se utilizar a média entre as duas temperaturas. Entretanto um método mais preciso de encontrar essa temperatura é utilizar um valor de referência de acordo

com a distribuição na camada limite, esta temperatura de referência pode ser definida da seguinte forma: [\(10\)](#page-61-10)

$$
T_* = T_L + 0, 5(T_s - T_L) + 0, 22(T_{pa} - T_L)
$$
\n(3.19)

Dessa forma, os valores de condutividade térmica, viscosidade dinâmica e calor específico podem ser encontradas de acordo com essa temperatura de referência e as equações fornecidas por Lt.Cummings[\(4\)](#page-61-3), enquanto o número de Nusselt pode ser encontrado com essas variáveis de referência.

$$
c_{p*} = 0,219 + 0,342.10^{-4}T_* - 0,293.10^{-8}T_*^2
$$
\n(3.20)

$$
k_* = \frac{0,0141(\frac{717}{T_* + 225})(\frac{T_*}{492})^{1,5}}{3600}
$$
(3.21)

$$
\mu_* = \frac{2,27.10^{-8}T_*^{1,5}}{Tl + 198,7};\tag{3.22}
$$

O número de Nusselt pode ser escrito como função de número de Reynolds e Prandtl, com a camada limite sendo considerada totalmente turbulenta.[\(10\)](#page-61-10)

$$
Nu_* = 0,0292(Re_*)^{0,8}(Pr_*)^{\frac{1}{3}}\tag{3.23}
$$

Onde:

$$
Re_* = \frac{\rho_* V_L X}{\mu_*} \tag{3.24}
$$

$$
Pr_* = \frac{\mu_* c_{p*}}{k_*} \tag{3.25}
$$

E, assim, é possível obter o coeficiente de transferência de calor, dado por:

$$
h = \frac{Nu_*k_*}{X} \tag{3.26}
$$

### <span id="page-29-0"></span>3.4 Temperatura da Superfície

A temperatura da superfície pode ser encontrada a partir das variáveis calculadas anteriormente, a partir de um método de diferença finita com pequenos incrementos de temperatura com o tempo. [\(4\)](#page-61-3)

<span id="page-29-1"></span>
$$
T_{s,i+1} = [hA(T_{pa} - T_{s,i}) - \sigma \epsilon A (T_{s,i}^4 - T_{rad}^4)] \frac{\Delta t}{mc_P} + T_{s,i}
$$
 (3.27)

Entretanto, para garantir a estabilidade do método, a variação de tempo entre cada incremento de temperatura deve seguir a seguinte desigualdade: [\(4\)](#page-61-3)

$$
\Delta t \le \frac{mc_P}{h + h_{rad}}\tag{3.28}
$$

Onde:

$$
h_{rad} = \sigma \epsilon (T_s^3 + T_s^2 T_{rad} + T_s T_{rad}^2 + T_{rad}^3)
$$
\n(3.29)

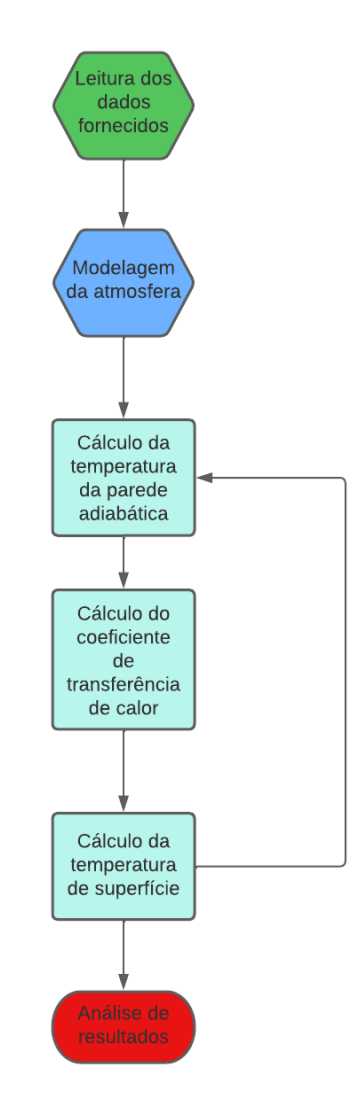

<span id="page-30-0"></span>Figura 4 – Fluxograma do código para cálculo da temperatura.

## <span id="page-30-1"></span>3.5 Estrutura do Código Computacional

A partir da fundamentação teórica e do fluxograma estipulado inicialmente, é possível criar o código para o cálculo da temperatura. Primeiramente modela-se a atmosfera e depois são geradas as funções para cálculo da temperatura da parede adiabática e do coeficiente de transferência de calor.

Para o cálculo da temperatura da parede adiabática utiliza-se os valores da temperatura do escoamento (T<sub>∞</sub>), número de Mach do escoamento ( $M_{\infty}$ ), Pressão na altura de voo (P), massa específica do ar (*ρ*∞), o ângulo entre o vetor área no ponto de medição e o escoamento (*θ*) e o ângulo de ataque (AoA). Além disso, foram chamadas duas variáveis globais, R e *γ*, que representam respectivamente a constante específica dos gases para o ar seco e o valor de  $\frac{C_p}{C_v}$ .

A partir do valor de Mach de entrada  $(M_{\infty})$ , o código utiliza uma condicional para testar se o escoamento está em regime subsônico ou supersônico a fim de definir se as equações a serem utilizadas para cálculo da pressão de estagnação  $(P_0)$  devem ser a Eq.  $3.12$  ou as Eq.  $3.13$  e  $3.14$ . Após o cálculo da pressão de estagnação  $(P_0)$ , a pressão local (PL) é calculada utilizando a Eq. [3.16,](#page-28-4) com o intuito de determinar o valor do Mach local (ML) através da Eq. [3.11.](#page-27-2) Após a obtenção do Mach local (ML), define-se a temperatura local (TL) através da Eq. [2.5.](#page-21-3) Por fim, utiliza-se os valores de Mach e temperatura locais para definir a temperatura da parede adiabática  $(T_{pa})$  conforme Eq. [3.10.](#page-27-1)

Para cálculo do coeficiente de transferência de calor utiliza-se o valor inicial da temperatura de superfície do míssil  $(T_s)$ , a temperatura local  $(T_L)$ , a temperatura da parede adiabática  $(T_{pa})$ , o número de Mach local  $(M_L)$  e a posição do ponto de interesse no míssil (X). Além disso, também foram chamadas as mesmas variáveis globais utilizadas no cálculo anterior. Com a temperatura de referência é possível determinar todas as propriedades do ar na dada temperatura, como a massa específica, o número de Prandtl, a condutividade térmica e a viscosidade dinâmica. Com as propriedades determinadas é possível indicar os valores do número de Reynolds e do coeficiente de transferência de calor.

Para determinar o passo de tempo a ser utilizado no cálculo da temperatura de escoamento, observou-se que 0,1 sempre seria menor do que o limite de estabilidade do código, sendo assim, ao invés de utilizar um passo variável, optou-se por um passo constante e igual a 0,1s. Primeiramente o valor da temperatura da superfície no ponto de interesse é igualado com a temperatura do material no momento do lançamento, após isso são fornecidos os dados da trajetória do míssil de forma a tornar possível determinar os valores do Mach, Pressão, temperatura e massa específica do ar a qualquer momento.

Com os valores iniciais obtidos na tabela de tiro, é possível estipular o primeiro valor da temperatura de parede adiabática, do coeficiente de transferência de calor e da temperatura de superfície, e utilizando a Eq. [3.27,](#page-29-1) o código é capaz de convergir ao valor real da temperatura na superfície do míssil para cada ponto de altitude e de velocidade fornecidos na trajetória. Todos os passos explicados podem ser analisados no apêndice [B.](#page-65-0)

## <span id="page-32-1"></span>4 RESULTADOS E DISCUSSÕES

### <span id="page-32-2"></span>4.1 Verificação Numérica

Com o intuito de verificar a confiabilidade do código criado, é necessário comparar os resultados obtidos com outros códigos que possuem o mesmo intuito. Sendo assim utilizou-se os dados de trajetória do míssil estudado na tese de mestrado na Lt. Cummings  $(4).$  $(4).$ 

A verificação foi baseada no teste de Truitt [\(5\)](#page-61-4), também comparado no apêndice [C.](#page-68-1) este caso consiste em um foguete teórico e axissimétrico com 12,192 metros de comprimento, sendo o ponto de interesse na metade do foguete. Neste ponto, o material utilizado para fabricação do míssil foi liga Iconel com espessura de 0,127 milímetros [\(4\)](#page-61-3). Os dados utilizados na verificação estão presente no quadro [1.](#page-32-0)

<span id="page-32-0"></span>

| $R$ [(ft.lbf)/(slug.R)]                            | 1716                         |
|----------------------------------------------------|------------------------------|
|                                                    | 1,4                          |
| $X[f_t]$                                           | 20                           |
| $\sigma$ [BTU/(h.ft <sup>2</sup> R <sup>4</sup> )] | $4,7611.\overline{10^{-13}}$ |
| $\epsilon$                                         | 0,9                          |
| $\rho$ [lbm/ft <sup>3</sup> ]                      | 530                          |
| $T_{lanc}$ [R]                                     | 519                          |
| espessura [ft]                                     | 0,000417                     |
|                                                    | $\pi/2$                      |
| $c_p$ [BTU/(lbm.F)]                                | 506,6                        |
| $T_{rad}$ [R]                                      |                              |
| $b_1$                                              | $-0,0035665$                 |
| $b_{2}$                                            | 0,001645                     |
| $b_{3}$                                            | $-0,002469$                  |

Quadro 1 – Dados de teste para verificação numérica [\(4\)](#page-61-3)

A evolução da altitude alcançada pelo míssil e o respectivo número de Mach para a fase de verificação estão representados nas Figs [5](#page-33-0) e [6,](#page-33-1) conforme utilizado em [\(4\)](#page-61-3).

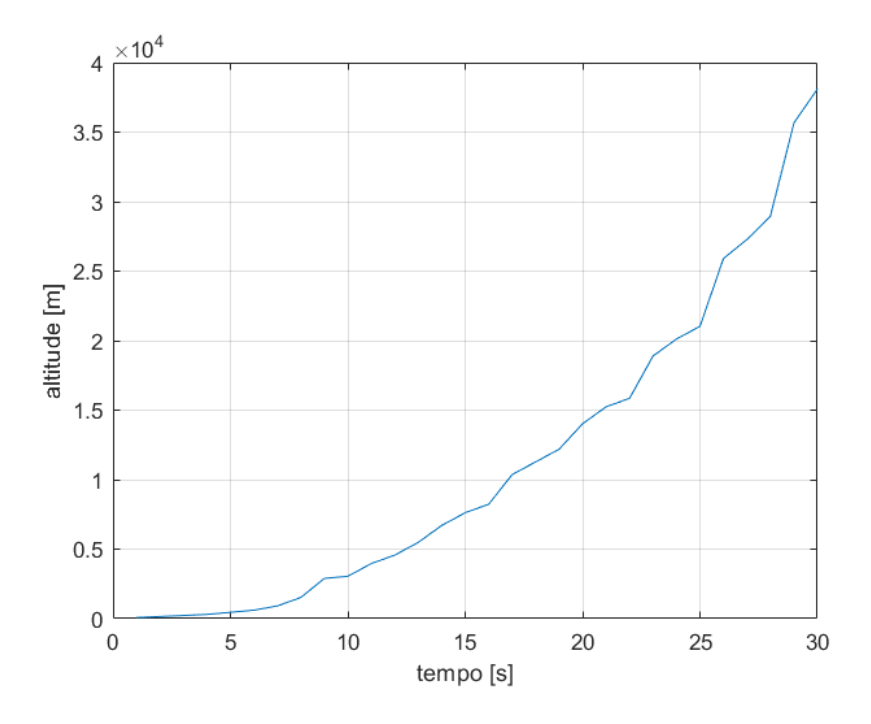

<span id="page-33-0"></span>Figura 5 – Dados de altitude da trajetória do míssil. [\(4\)](#page-61-3)

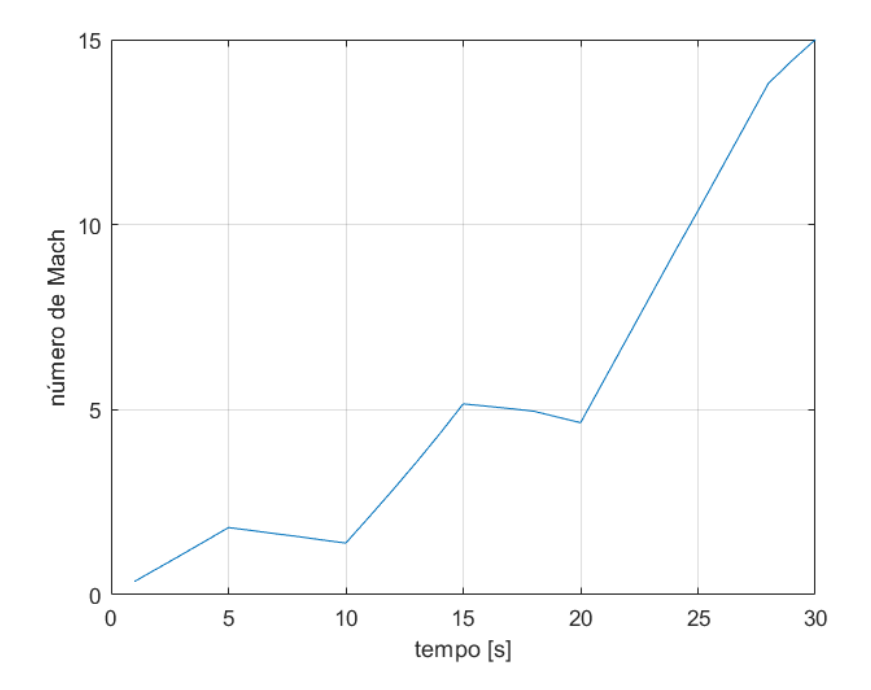

<span id="page-33-1"></span>Figura 6 – Dados de velocidade da trajetória do míssil. [\(4\)](#page-61-3)

Nos gráficos representados pelas Fig[.7](#page-34-0) e Fig[.8](#page-34-1) é possível perceber a relação entre os valores encontrados para a pressão e temperatura, respectivamente, no escoamento. A diferença encontrada é devida, principalmente, ao modo como a atmosfera é modelada nos dois trabalhos. Entretanto, apesar dessa diferença na modelagem, é possível notar nas figuras subsequentes o resto das propriedades com o comportamento esperado.

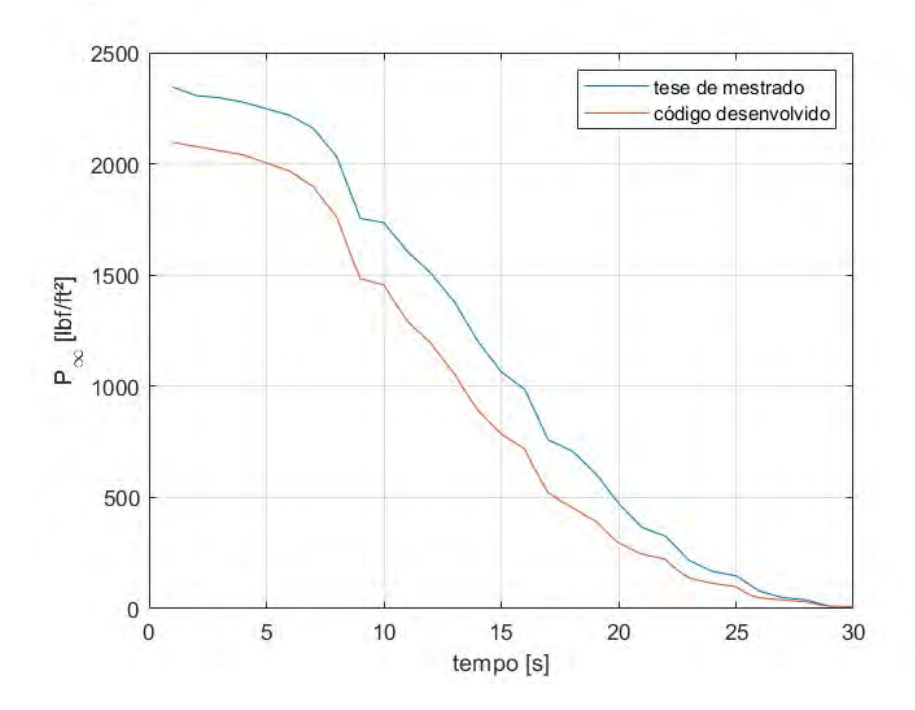

Figura 7 – Comparação entre resultados do teste SKintemp [\(4\)](#page-61-3) e do código desenvolvido para a pressão no escoamento.

<span id="page-34-0"></span>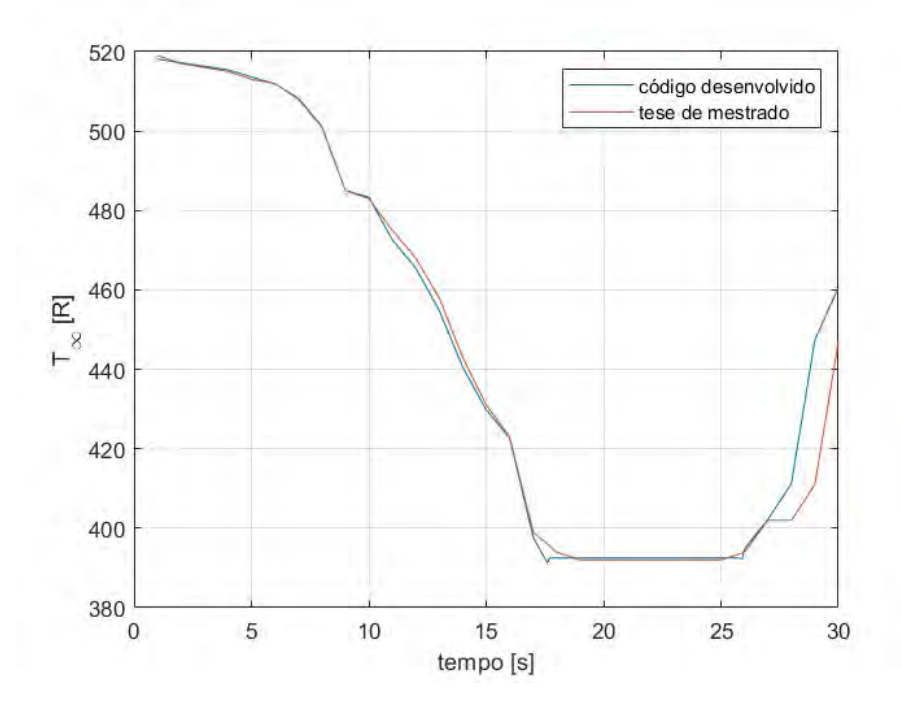

<span id="page-34-1"></span>Figura 8 – Comparação entre resultados do teste SKintemp [\(4\)](#page-61-3) e do código desenvolvido para a temperatura do escoamento.

Para a Fig[.9](#page-35-0) nota-se a semelhança no comportamento dos resultados durante toda a simulação, com pequena variação entre os mesmos, é válido ressaltar a importância do comportamento da temperatura da parede adiabática devido ao efeito da mesma nas outras propriedades a serem avaliadas. O mesmo acontece na Fig[.10,](#page-35-1) entretanto, a partir dos

23 segundos, a temperatura local começa a divergir do comportamento esperado. Apesar desta divergência, não há efeito significativo nas outras propriedades.

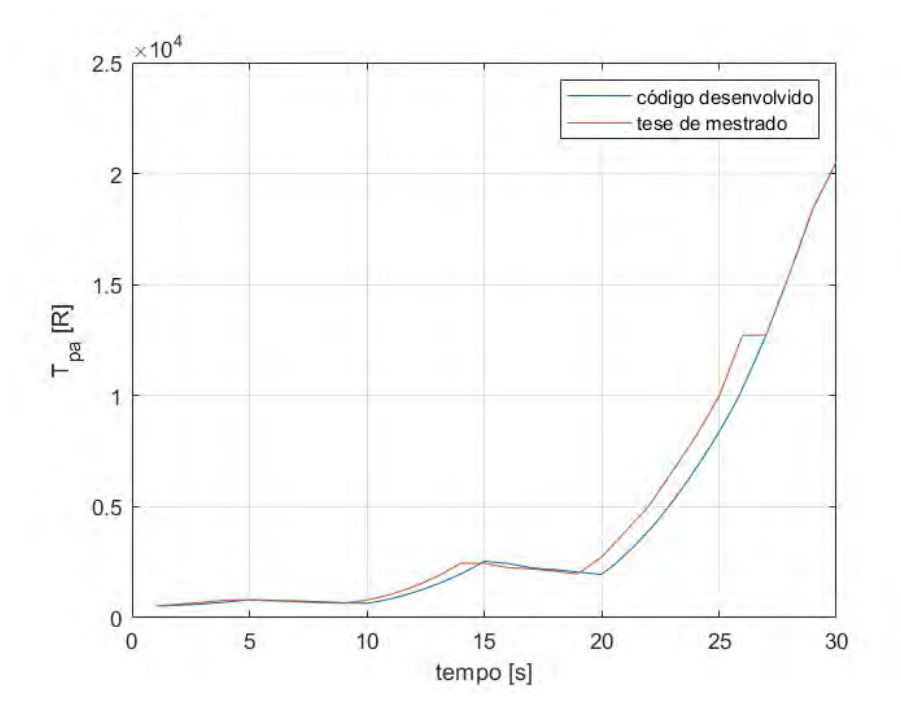

Figura 9 – Comparação entre resultados do teste SKintemp [\(4\)](#page-61-3) e do código desenvolvido para a temperatura da parede adiabática.

<span id="page-35-0"></span>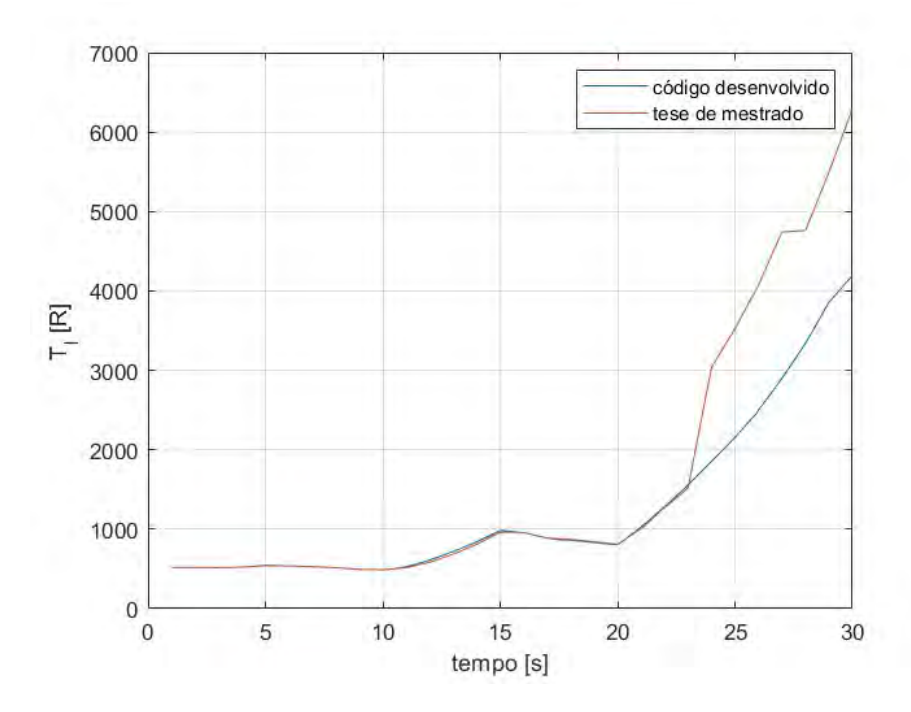

<span id="page-35-1"></span>Figura 10 – Comparação entre resultados do teste SKintemp [\(4\)](#page-61-3) e do código desenvolvido para a temperatura local.

Após o cálculo da temperatura da parede adiabática e da temperatura local, foi possível obter o coeficiente de transferência de calor, conforme o gráfico da Fig[.11.](#page-36-0) Na figura é possível observar a semelhança entre o comportamento dos dois gráficos, com a diferença de que eles estão defasados por um tempo de 1 segundo. Tal comportamento ocorre principalmente pela diferença de estrutura dos dois códigos, de forma que o código gerado pela LT. Cummings faz considerações que causam este pequeno atraso no cálculo das propriedades térmicas.

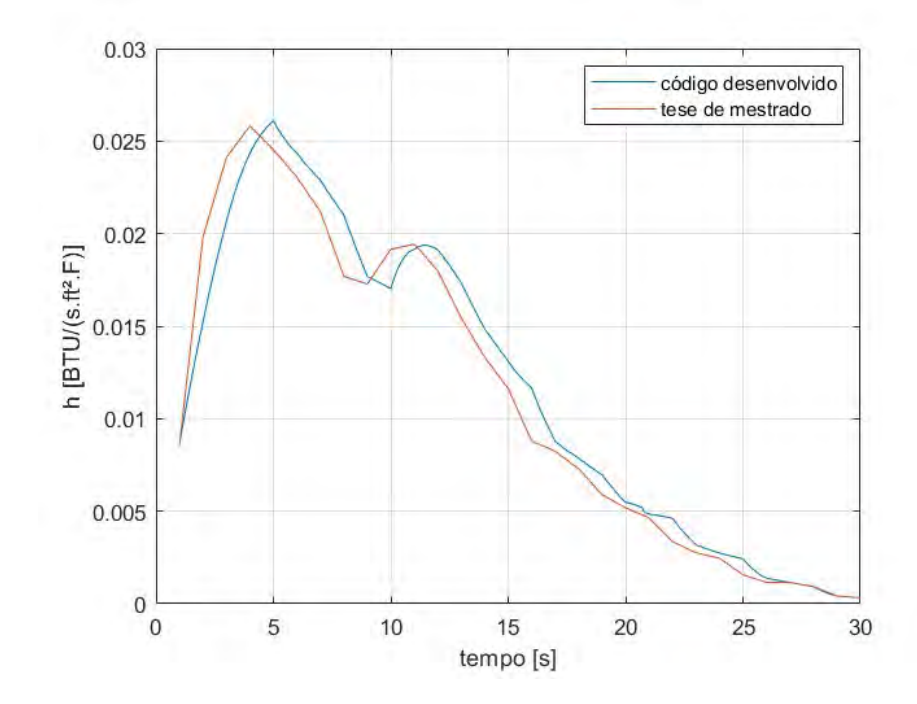

<span id="page-36-0"></span>Figura 11 – Comparação entre resultados do teste SKintemp [\(4\)](#page-61-3) e do código desenvolvido para o coeficiente de transferência de calor.

Nos gráficos das Fig[.12](#page-37-0) e Fig[.13](#page-37-1) percebe-se a semelhança entre os comportamentos do número de Reynolds e do número de Reynolds de referência durante todo o voo do míssil. Além disso, é possível notar que não há variação no comportamento, conforme explicado anteriormente, devido à estrutura do código criado pela LT.Cummings.

Na Fig[.14](#page-38-0) é perceptível a semelhança no comportamento da temperatura de superfície nos dois trabalhos. A diferença de valores encontrada nos dois gráficos ocorre pela diferença do método numérico utilizado na tese de mestrado, onde o passo temporal é crescente até seu valor máximo e depois zerado novamente. O efeito deste passo variável é notório nos pontos em que o comportamento dos dois códigos diverge, sendo o ponto de encontro dos gráficos o ponto em que o passo volta a ser estável.

Por fim, observa-se no gráfico da Fig[.15](#page-38-1) a semelhança no comportamento da taxa de transferência de calor. O deslocamento entre os dois gráficos ocorre pelo mesmo motivo em que há o deslocamento na Fig[.11.](#page-36-0)

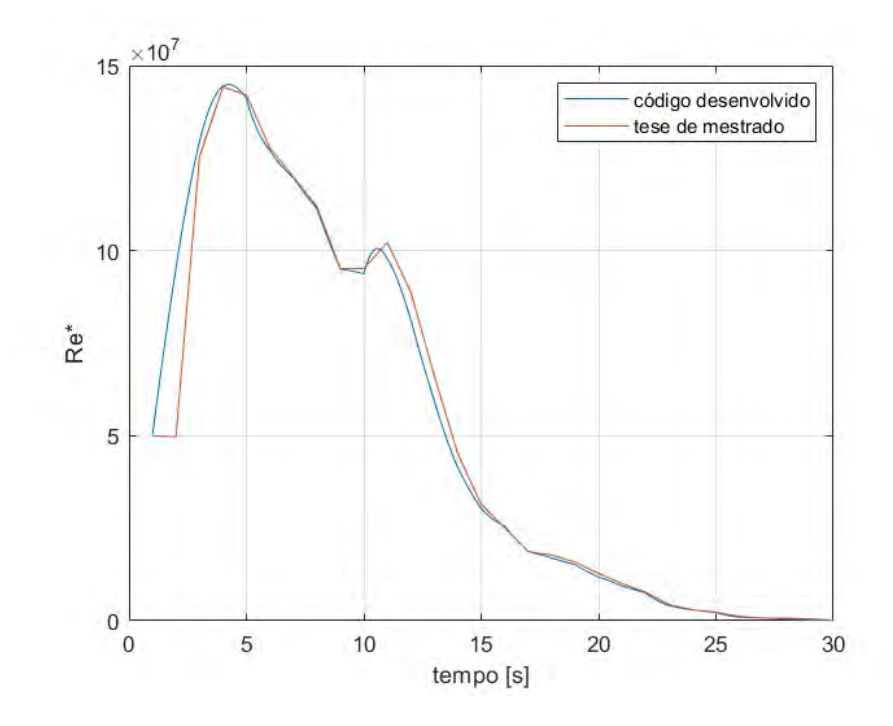

<span id="page-37-0"></span>Figura 12 – Comparação entre resultados do teste SKintemp [\(4\)](#page-61-3) e do código desenvolvido para o número de Reynolds de referência.

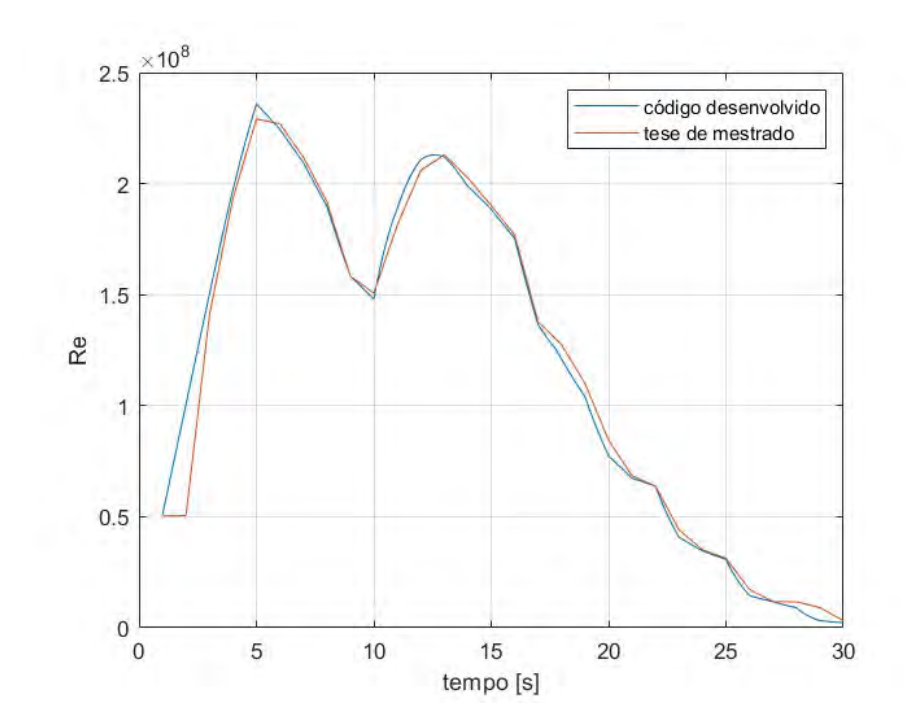

<span id="page-37-1"></span>Figura 13 – Comparação entre resultados do teste SKintemp [\(4\)](#page-61-3) e do código desenvolvido para o número de Reynolds.

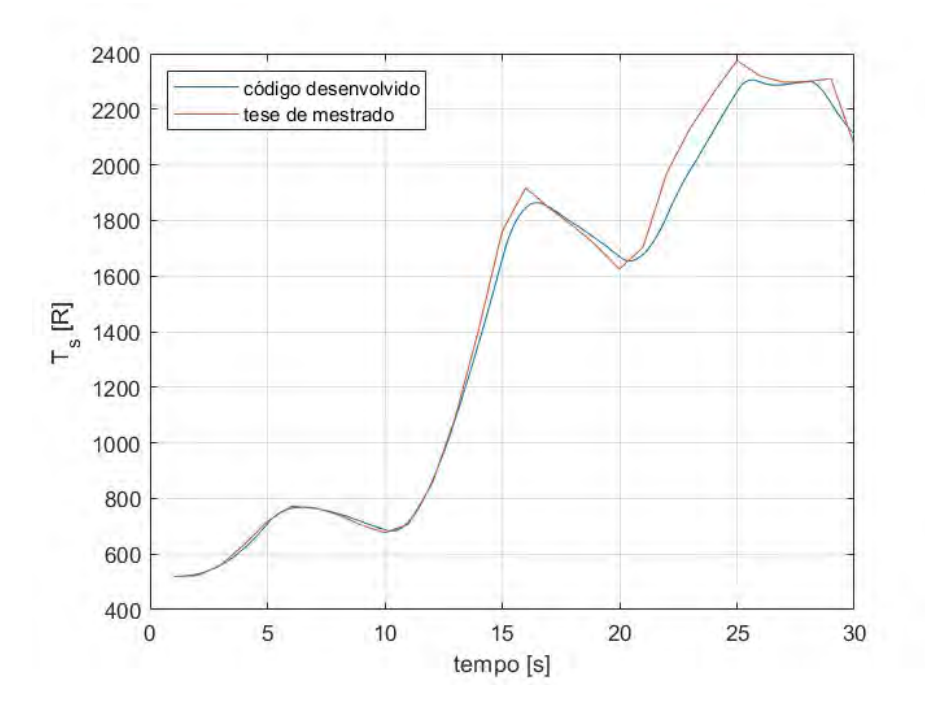

Figura 14 – Comparação entre resultados do teste SKintemp [\(4\)](#page-61-3) e do código desenvolvido para a temperatura da superfície.

<span id="page-38-0"></span>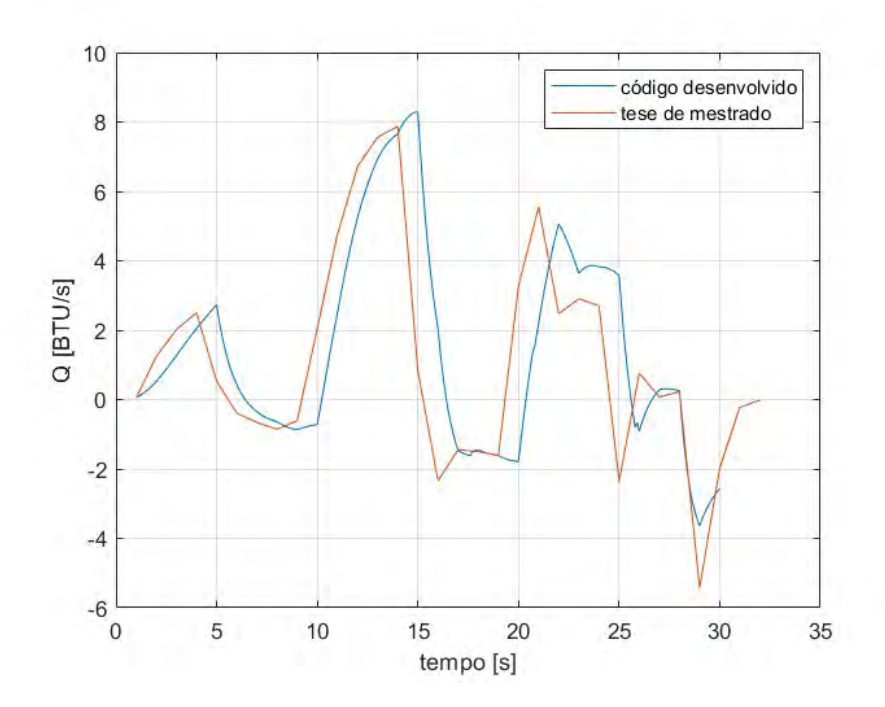

<span id="page-38-1"></span>Figura 15 – Comparação entre resultados do teste SKintemp [\(4\)](#page-61-3) e do código desenvolvido para a taxa de transferência de calor.

| [s]<br>$t_{-}$   | Mestrado $(P_{\infty})(4)$<br>[Pa] | Código $(P_{\infty})$ <sup>[Pa]</sup> | $\overline{\text{Mestrad}}(T_\infty)(4)$<br>[K] | Código $(T_\infty)$<br>$[\mathrm{K}]$ |
|------------------|------------------------------------|---------------------------------------|-------------------------------------------------|---------------------------------------|
| $\mathbf 1$      | 112264,15                          | 100332,92                             | $\overline{287,}83$                             | 288,33                                |
| $\overline{2}$   | 110377,35                          | 99428,48                              | 287,34                                          | 286,66                                |
| $\overline{3}$   | 109905,66                          | 98530,65                              | 286,84                                          | 285,55                                |
| $\overline{4}$   | 108962,26                          | 97639,40                              | 286,35                                          | 283,33                                |
| $\overline{5}$   | 107547,16                          | 95876,47                              | 285,36                                          | 280,55                                |
| $\overline{6}$   | 106132,07                          | 94139,41                              | 284,37                                          | 277,22                                |
| $\overline{7}$   | 103301,88                          | $\overline{9074}1,73$                 | 282,38                                          | 274,44                                |
| $\overline{8}$   | 97169,81                           | 84244,06                              | 278,42                                          | 271,66                                |
| $\boldsymbol{9}$ | 83962,26                           | 70994,54                              | 269,50                                          | 268,88                                |
| 10               | 83018,86                           | 69633,23                              | 268,51                                          | 266,66                                |
| 11               | 76886,79                           | 61902,02                              | 262,57                                          | 263,33                                |
| $\overline{12}$  | 72169,81                           | 57145,69                              | 258,61                                          | 259,44                                |
| 13               | 66037,73                           | 50569,74                              | 252,66                                          | 253,88                                |
| 14               | 57547,16                           | 42768,46                              | 244,74                                          | 245,55                                |
| $\overline{15}$  | 50943,39                           | 37582,41                              | 238,79                                          | 240                                   |
| $\overline{16}$  | 47169,81                           | 34417,30                              | $\overline{234,83}$                             | 231,66                                |
| 17               | 36320,75                           | 24990,65                              | 220,96                                          | 223,33                                |
| $\overline{18}$  | 33962,26                           | 21803,37                              | 218,05                                          | 216,66                                |
| $19\,$           | 29245,28                           | 18892,21                              | 218,05                                          | 216,66                                |
| $20\,$           | 22641,50                           | 14184,08                              | 218,05                                          | 216,66                                |
| 21               | 17452,83                           | 11716,92                              | 218,05                                          | 216,66                                |
| $\overline{22}$  | 15566,03                           | 10649,27                              | 218,05                                          | 216,66                                |
| 23               | 10377,35                           | 6604,66                               | 218,05                                          | 216,66                                |
| $24\,$           | 8018,86                            | 5455,85                               | 218,05                                          | 217,22                                |
| $\overline{25}$  | 7075,47                            | 4727,39                               | 218,05                                          | 217,22                                |
| $26\,$           | 3773,58                            | 2319,87                               | $\overline{219,33}$                             | $\overline{217,22}$                   |
| $\overline{27}$  | 2358,49                            | 1877,19                               | 223,45                                          | 217,22                                |
| $\overline{28}$  | 1886,79                            | 1456,76                               | 228,47                                          | 217,22                                |
| $\overline{29}$  | 471,69                             | 557,04                                | 248,58                                          | 228,88                                |
| $\overline{30}$  | 471,69                             | 400,31                                | 255,89                                          | 251,11                                |

<span id="page-39-0"></span>Quadro 2 – Tabela com valores da pressão e temperatura do escoamento livre

| t[s]            | $\text{Mestrado}(T_{pa})(4)$ [K] | $\text{C\'odigo}(T_{pa})$<br>$[\mathrm{K}]$ | Mestrado $(T_l)(4)$ [K] | $\text{C\'odigo}(T_l)$ [K] |
|-----------------|----------------------------------|---------------------------------------------|-------------------------|----------------------------|
| $\mathbf{1}$    | 294,05                           | 294,44                                      | 288,33                  | 287,83                     |
| $\overline{2}$  | 338,86                           | 313,57                                      | 287,22                  | 287,34                     |
| $\overline{3}$  | 388,02                           | 346,09                                      | 286,66                  | 286,89                     |
| $\overline{4}$  | 441,08                           | 392,77                                      | 290                     | 5290,90                    |
| $\overline{5}$  | 441,20                           | 454,21                                      | 300                     | 5303,54                    |
| $6\,$           | 422,70                           | 437,68                                      | 299,44                  | 298,79                     |
| $\overline{7}$  | 402,85                           | 419,81                                      | 293,88                  | 293,27                     |
| $\overline{8}$  | 374,61                           | 400,86                                      | 286,66                  | 286,37                     |
| $\overline{9}$  | 364,78                           | 374,57                                      | $274,\!44$              | 274,65                     |
| 10              | 440,25                           | 361,62                                      | 272,22                  | 271,75                     |
| $\overline{11}$ | 579,39                           | 472,69                                      | $\overline{286,11}$     | 294,28                     |
| $\overline{12}$ | 776,30                           | 635,64                                      | 324,44                  | 341,04                     |
| 13              | 1033,30                          | 844,12                                      | 381,11                  | 400,42                     |
| 14              | 1362,11                          | 1095,77                                     | 451,11                  | 467,49                     |
| $15\,$          | 1365,15                          | 1411,19                                     | 535,55                  | 547,71                     |
| 16              | 1254,21                          | 1359,45                                     | 532,77                  | 531,39                     |
| 17              | 1223,80                          | 1250,65                                     | 493,88                  | 492,93                     |
| 18              | 1164,73                          | 1205, 12                                    | 484,44                  | 478,88                     |
| 19              | 1099,82                          | 1143,72                                     | 467,77                  | 462,58                     |
| $20\,$          | 1522,42                          | 1084,32                                     | 450,55                  | 446,60                     |
| 21              | 2150,18                          | 1573,40                                     | 559,44                  | 572,41                     |
| $\overline{22}$ | 2783,43                          | 2174,77                                     | 707,22                  | 712,86                     |
| 23              | 3651,85                          | 2891,29                                     | 843,33                  | 865,96                     |
| $24\,$          | 4523,81                          | 3723,71                                     | 1686,66                 | 1029,98                    |
| $\overline{25}$ | 5537,88                          | 4646,19                                     | 1959,44                 | 1199,06                    |
| $\overline{26}$ | 7064,33                          | $\overline{5744,}66$                        | 2263,33                 | 1389,69                    |
| $\overline{27}$ | 7071,21                          | 7071,34                                     | 2634,44                 | 1611,71                    |
| $\overline{28}$ | 8602,49                          | 8602,65                                     | 2645                    | 1856,38                    |
| $29\,$          | 10241,67                         | 10241,90                                    | 3051,11                 | 2144,50                    |
| $\overline{30}$ | 11403,10                         | 11403,36                                    | 3495                    | 2329,20                    |

<span id="page-40-0"></span>Quadro 3 – Tabela com valores da temperatura da parede adiabática e temperatura local

| t[s]            | $\frac{W}{m^2.K}$<br>$\overline{\text{Mestrado}}(h)(4)$ | $\overline{\text{C\'odigo}(h)\left[\frac{W}{m^2.K}\right]}$ | $\text{Mestrado}(q)(4)$<br>[W] | $\overline{\text{C}}$ ódigo $(q)$<br>[W] |
|-----------------|---------------------------------------------------------|-------------------------------------------------------------|--------------------------------|------------------------------------------|
| $\mathbf{1}$    | 175,28                                                  | 176,56                                                      | $\overline{465,}35$            | 725,40                                   |
| $\overline{2}$  | 405,05                                                  | 311,35                                                      | 14119,40                       | 5933,70                                  |
| $\overline{3}$  | $\overline{493, 11}$                                    | 422,52                                                      | 22904,30                       | 14397,06                                 |
| $\overline{4}$  | 527,86                                                  | 497,71                                                      | 28409,05                       | 23223,74                                 |
| $\overline{5}$  | 501,57                                                  | 533,75                                                      | 5970,10                        | 31041,78                                 |
| $\,6\,$         | $\overline{471,08}$                                     | 497,67                                                      | $-4449,20$                     | 4948,85                                  |
| $\overline{7}$  | 433,07                                                  | 467,85                                                      | $-7491$                        | $-3922,71$                               |
| $\overline{8}$  | 361,77                                                  | 429,48                                                      | $-9692,90$                     | $-7211,97$                               |
| $\overline{9}$  | 353,09                                                  | 361,54                                                      | $-6934,85$                     | $-9826,47$                               |
| $\overline{10}$ | 391,58                                                  | 348,00                                                      | 23244,80                       | $-8102,70$                               |
| 11              | 397,26                                                  | 391,54                                                      | 53957,90                       | 28216,31                                 |
| $12\,$          | 367,80                                                  | 390,74                                                      | 76181,20                       | 59530,42                                 |
| 13              | 315,57                                                  | 354,21                                                      | 85817,35                       | 78732,48                                 |
| 14              | 272,20                                                  | 303,51                                                      | 89403,95                       | 86828,67                                 |
| 15              | 237,51                                                  | 268,00                                                      | 9250,25                        | 94097,26                                 |
| 16              | 179,64                                                  | 238,04                                                      | $-26559$                       | 23078,09                                 |
| 17              | 168,58                                                  | 179,39                                                      | $-16389,40$                    | $-16688,93$                              |
| 18              | 148,95                                                  | 160,67                                                      | $-17059,05$                    | $-16346,39$                              |
| 19              | 120,56                                                  | 142,37                                                      | $-18239,45$                    | $-18271,55$                              |
| $20\,$          | 105,92                                                  | 111,98                                                      | 37159,90                       | $-20267,38$                              |
| 21              | 94,95                                                   | 98,94                                                       | 63037,90                       | 24828,15                                 |
| 22              | 68,50                                                   | 94,22                                                       | 28091,25                       | 57410,44                                 |
| 23              | 56,33                                                   | 64,88                                                       | 32983,10                       | 41314,82                                 |
| $24\,$          | 50,24                                                   | 55,86                                                       | 30656,35                       | 43326,95                                 |
| $\overline{25}$ | 31,93                                                   | 49,64                                                       | $-26717,90$                    | 40542,49                                 |
| $26\,$          | 23,63                                                   | 28,06                                                       | 8591,95                        | $-10325,73$                              |
| 27              | 23,54                                                   | 23,56                                                       | 805,85                         | 3194,61                                  |
| 28              | 18,96                                                   | 18,96                                                       | 2599,15                        | $\overline{2861,}66$                     |
| 29              | 8,58                                                    | 8,62                                                        | $-61630,50$                    | $-41230,75$                              |
| $\overline{30}$ | 6,56                                                    | 6,55                                                        | $-22359,50$                    | $-29128,71$                              |

<span id="page-41-0"></span>Quadro 4 – Tabela com valores do coeficiente de transferência de calor e do fluxo térmico

<span id="page-42-0"></span>

| t[s]            | $Mestrado(T_s)(4)$<br>$[\mathrm{K}]$ | $\text{C\'odigo}(T_s)$<br>$\left\vert \mathrm{K}\right\vert$ |
|-----------------|--------------------------------------|--------------------------------------------------------------|
| 1               | 288,33                               | 288,33                                                       |
| $\overline{2}$  | 290                                  | 293,29                                                       |
| $\overline{3}$  | 311,11                               | 310,87                                                       |
| $\overline{4}$  | 351,66                               | 344,63                                                       |
| $\overline{5}$  | 398,33                               | 393,72                                                       |
| $\overline{6}$  | 428,88                               | $\overline{424,40}$                                          |
| $\overline{7}$  | 426,11                               | $\overline{424,}65$                                          |
| $\overline{8}$  | $\overline{412,22}$                  | 414,16                                                       |
| 9               | 391,11                               | 398,21                                                       |
| 10              | 376,11                               | $\overline{381}, 79$                                         |
| 11              | 392,77                               | 397,33                                                       |
| $\overline{12}$ | $\overline{472,22}$                  | $\overline{476}, 46$                                         |
| 13              | 606,11                               | 602,67                                                       |
| $\overline{14}$ | 782,22                               | 754,86                                                       |
| 15              | 978,33                               | $\overline{922},07$                                          |
| $\overline{16}$ | 1065                                 | 1025,29                                                      |
| $\overline{17}$ | 1025                                 | 1026,98                                                      |
| 18              | 989,44                               | 995,13                                                       |
| $\overline{1}9$ | $\overline{950,}55$                  | $\overline{963,24}$                                          |
| 20              | 903,33                               | 927,63                                                       |
| $\overline{21}$ | 946,66                               | $\overline{932}, 28$                                         |
| 22              | $\overline{1093,}33$                 | 1007,18                                                      |
| 23              | 1184,44                              | 1100,28                                                      |
| 24              | 1255                                 | 1179,27                                                      |
| 25              | 1319,44                              | 1257,29                                                      |
| 26              | 1288,33                              | $\overline{1276}, 75$                                        |
| $\overline{27}$ | 1276,11                              | 1271,43                                                      |
| $\overline{2}8$ | 1277,77                              | 1277,57                                                      |
| 29              | 1283,33                              | 1235,26                                                      |
| $\overline{30}$ | 1150,55                              | 1171,38                                                      |

Quadro 5 – Tabela com valores da temperatura de superfície

### <span id="page-43-1"></span>4.2 Estudo de Casos

Após a verificação numérica do código, é interessante verificar o comportamento das principais propriedades térmicas do míssil caso alguns parâmetros de sua trajetória sejam alterados. Sendo assim, criou-se diferentes trajetórias, alterando os valores do número de Mach, ângulo de ataque e altitude máxima.

### <span id="page-43-2"></span>4.2.1 Variação do Ângulo de Ataque

No primeiro caso variou-se o ângulo de ataque do míssil para 2, 7 e 12 graus, obtendo os quadros [6,](#page-43-0) [7](#page-44-0) e [8.](#page-45-0) A partir destes dados obtêm-se os gráficos comparativos nas Fig. [16,](#page-46-0) [17,](#page-46-1) [18](#page-47-0) e [19.](#page-47-1)

<span id="page-43-0"></span>

| altitude [m]       | Mach   | tempo<br> s     | AoA [rad] |
|--------------------|--------|-----------------|-----------|
| 76,2               | 0,36   | 1               | 0,035     |
| $152,\overline{4}$ | 0,718  | $\overline{2}$  | 0,035     |
| 228,6              | 1,08   | $\overline{3}$  | 0,035     |
| 304,8              | 1,445  | 4               | 0,035     |
| 457,2              | 1,816  | $\overline{5}$  | 0,035     |
| 609,6              | 1,735  | 6               | 0,035     |
| 914,4              | 1,65   | $\overline{7}$  | 0,035     |
| 1524               | 1,57   | 8               | 0,035     |
| 2895,6             | 1,48   | 9               | 0,035     |
| 3048               | 1,397  | 10              | 0,035     |
| 3962,4             | 2,107  | 11              | 0,035     |
| 4572               | 2,83   | 12              | 0,035     |
| 5486,4             | 3,575  | 13              | 0,035     |
| 6705,6             | 4,348  | 14              | 0,035     |
| 7620               | 5,157  | 15              | 0,035     |
| 8229,6             | 5,095  | 16              | 0,035     |
| 10363,2            | 5,03   | 17              | 0,035     |
| 11277,6            | 4,959  | 18              | 0,035     |
| 12192              | 4,804  | 19              | 0,035     |
| 14020,8            | 4,649  | 20              | 0,035     |
| 15240              | 5,8    | $\overline{2}1$ | 0,035     |
| 15849,6            | 6,951  | 22              | 0,035     |
| 18897,6            | 8,103  | 23              | 0,035     |
| 20116,8            | 9,254  | 24              | 0,035     |
| 21031,2            | 10,373 | 25              | 0,035     |
| 25908              | 11,521 | 26              | 0,035     |
| 27279,6            | 12,670 | 27              | 0,035     |
| 28956              | 13,817 | 28              | 0,035     |
| 35661,6            | 14,430 | 29              | 0,035     |
| 38100              | 15,000 | 30              | 0,035     |
|                    |        |                 |           |

Quadro 6 – Tabela de tiro para ângulo de ataque de 2 graus

<span id="page-44-0"></span>

| altitude [m] | Mach   | tempo  s        | $AoA$ [rad] |
|--------------|--------|-----------------|-------------|
| 76,2         | 0,36   | 1               | 0,122       |
| 152,4        | 0,718  | $\overline{2}$  | 0,122       |
| 228,6        | 1,08   | 3               | 0,122       |
| 304,8        | 1,445  | $\overline{4}$  | 0,122       |
| 457,2        | 1,816  | $\overline{5}$  | 0,122       |
| 609,6        | 1,735  | 6               | 0,122       |
| 914,4        | 1,65   | $\overline{7}$  | 0,122       |
| 1524         | 1,57   | 8               | 0,122       |
| 2895,6       | 1,48   | 9               | 0,122       |
| 3048         | 1,397  | 10              | 0,122       |
| 3962,4       | 2,107  | 11              | 0,122       |
| 4572         | 2,83   | 12              | 0,122       |
| 5486,4       | 3,575  | 13              | 0,122       |
| 6705,6       | 4,348  | $\overline{14}$ | 0,122       |
| 7620         | 5,157  | 15              | 0,122       |
| 8229,6       | 5,095  | 16              | 0,122       |
| 10363,2      | 5,03   | 17              | 0,122       |
| 11277,6      | 4,959  | 18              | 0,122       |
| 12192        | 4,804  | 19              | 0,122       |
| 14020,8      | 4,649  | 20              | 0,122       |
| 15240        | 5,8    | 21              | 0,122       |
| 15849,6      | 6,951  | 22              | 0,122       |
| 18897,6      | 8,103  | 23              | 0,122       |
| 20116,8      | 9,254  | 24              | 0,122       |
| 21031,2      | 10,373 | 25              | 0,122       |
| 25908        | 11,521 | 26              | 0,122       |
| 27279,6      | 12,670 | 27              | 0,122       |
| 28956        | 13,817 | 28              | 0,122       |
| 35661,6      | 14,430 | 29              | 0,122       |
| 38100        | 15,000 | 30              | 0,122       |

Quadro 7 – Tabela de tiro para ângulo de ataque de 7 graus

A partir das Fig. [16,](#page-46-0) [17,](#page-46-1) [18](#page-47-0) e [19](#page-47-1) percebe-se que as propriedades, com exceção da temperatura da parede adiabática, aumentam com o incremento do ângulo de ataque. Este comportamento já era esperado, tendo em vista que todas as propriedades dependem do coeficiente de pressão, logo, enquanto o ângulo de ataque aumentar, o módulo do  $cos(AoA + \theta)$  também irá, ampliando o valor das mesmas.

<span id="page-45-0"></span>

| altitude [m]        | Mach               | tempo<br>$\vert s \vert$ | $AoA$ [rad]        |
|---------------------|--------------------|--------------------------|--------------------|
| 76,2                | 0,36               | $\mathbf 1$              | 0,209              |
| 152,4               | 0,718              | $\overline{2}$           | 0,209              |
| 228,6               | 1,08               | $\overline{3}$           | 0,209              |
| 304,8               | 1,445              | $\overline{4}$           | 0,209              |
| 457,2               | 1,816              | $\overline{5}$           | 0,209              |
| 609,6               | 1,735              | 6                        | 0,209              |
| 914,4               | 1,65               | $\overline{7}$           | 0,209              |
| 1524                | 1,57               | 8                        | 0,209              |
| 2895,6              | 1,48               | 9                        | 0,209              |
| 3048                | 1,397              | 10                       | 0,209              |
| 3962,4              | 2,107              | 11                       | 0,209              |
| $\overline{45}$ 72  | 2,83               | 12                       | 0,209              |
| 5486,4              | 3,575              | 13                       | 0,209              |
| 6705,6              | 4,348              | 14                       | 0,209              |
| 7620                | 5,157              | 15                       | 0,209              |
| $\overline{8229,6}$ | 5,095              | 16                       | $\overline{0,}209$ |
| 10363,2             | 5,03               | 17                       | 0,209              |
| 11277,6             | 4,959              | 18                       | 0,209              |
| 12192               | 4,804              | 19                       | 0,209              |
| 14020,8             | $\overline{4,}649$ | 20                       | 0,209              |
| 15240               | 5,8                | 21                       | 0,209              |
| 15849,6             | 6,951              | 22                       | 0,209              |
| 18897,6             | 8,103              | 23                       | 0,209              |
| 20116,8             | 9,254              | 24                       | 0,209              |
| 21031,2             | 10,373             | 25                       | 0,209              |
| 25908               | 11,521             | 26                       | 0,209              |
| 27279,6             | 12,670             | 27                       | 0,209              |
| 28956               | 13,817             | 28                       | 0,209              |
| 35661,6             | 14,430             | 29                       | 0,209              |
| 38100               | 15,000             | 30                       | $\overline{0,209}$ |

Quadro 8 – Tabela de tiro para ângulo de ataque de 12 graus

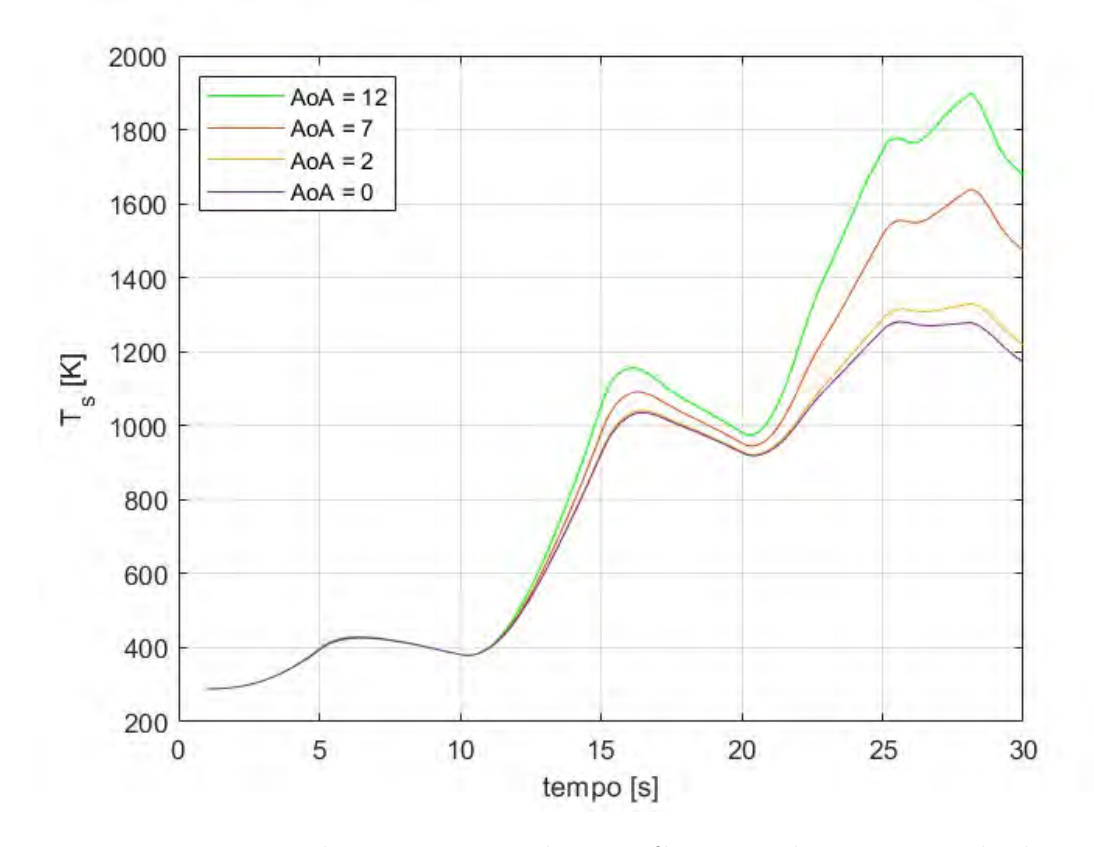

<span id="page-46-0"></span>Figura 16 – Variação da temperatura de superfície em relação ao ângulo de ataque

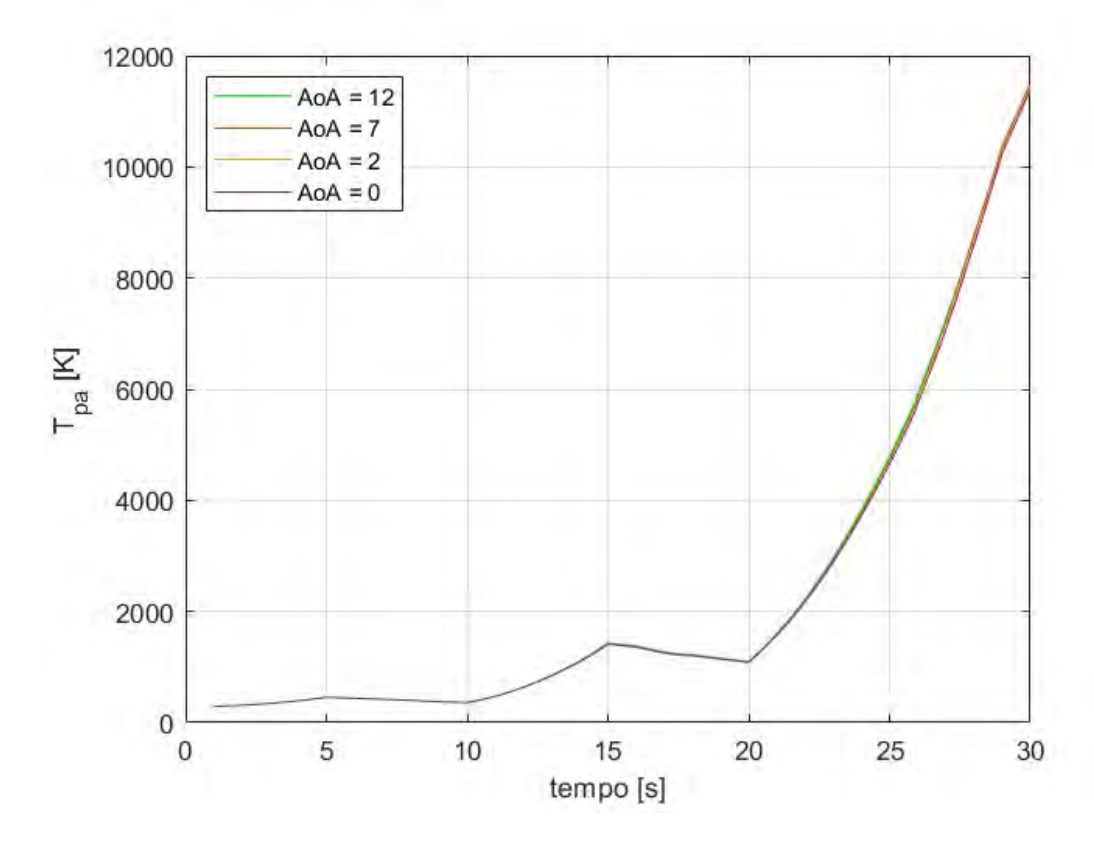

<span id="page-46-1"></span>Figura 17 – Variação da temperatura da parede adiabática em relação ao ângulo de ataque

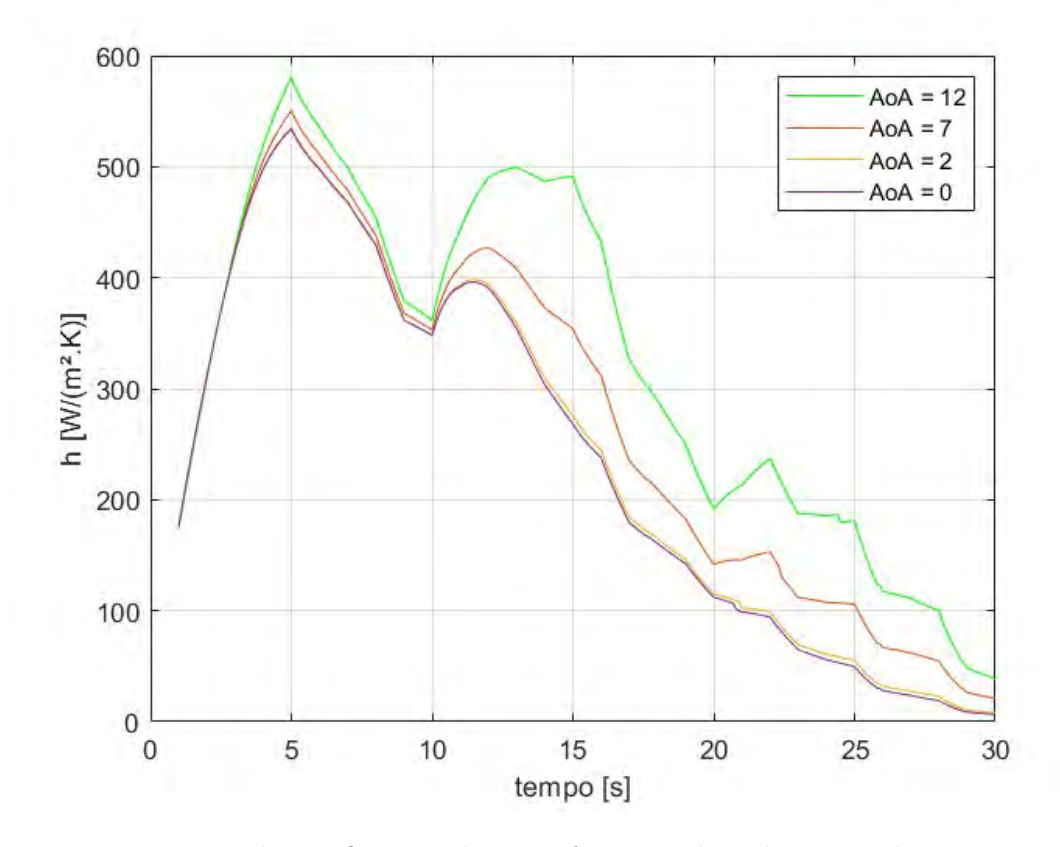

Figura 18 – Variação do coeficiente de transferência de calor em relação ao ângulo de ataque

<span id="page-47-0"></span>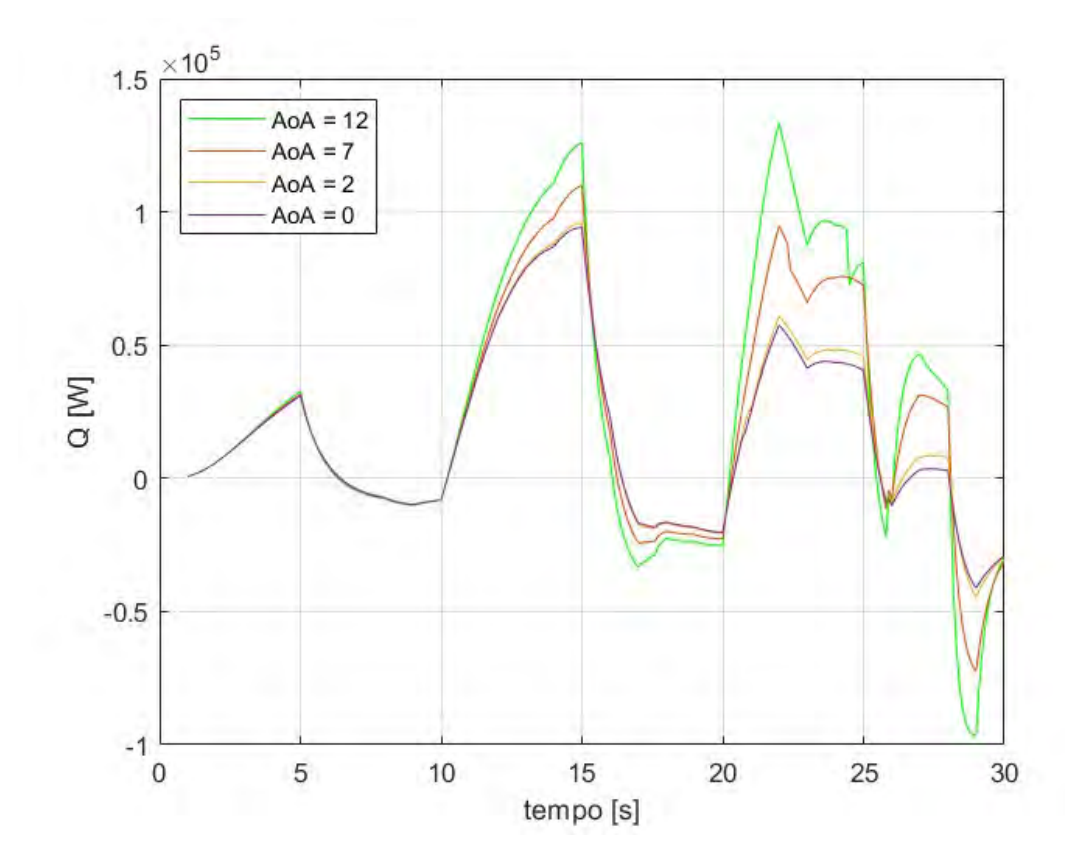

<span id="page-47-1"></span>Figura 19 – Variação da taxa de transferência de calor em relação ao ângulo de ataque

#### <span id="page-48-1"></span>4.2.2 Variação do Número de Mach

No segundo caso variou-se o número de Mach máximo do míssil para 2,5 , 7,5 e 0,94, obtendo os quadros [9,](#page-48-0) [10](#page-49-0) e [11.](#page-50-0) A partir destes dados obtêm-se os gráficos comparativos nas Fig. [20,](#page-51-0) [21,](#page-51-1) [22](#page-52-0) e [23.](#page-52-1)

<span id="page-48-0"></span>

| altitude [m] | Mach              | tempo  s        | AoA [rad]        |
|--------------|-------------------|-----------------|------------------|
| $\bar{7}6,2$ | 0,18              | $\mathbf{1}$    | $\overline{0}$   |
| 152,4        | 0,36              | $\overline{2}$  | $\overline{0}$   |
| 228,6        | 0,54              | $\overline{3}$  | $\overline{0}$   |
| 304,8        | 0,72              | $\overline{4}$  | $\overline{0}$   |
| 457,2        | 0,91              | 5               | $\boldsymbol{0}$ |
| 609,6        | 0,87              | 6               | $\overline{0}$   |
| 914,4        | 0,83              | $\overline{7}$  | $\overline{0}$   |
| 1524         | $\overline{0,}79$ | 8               | $\overline{0}$   |
| 2895,6       | 0,74              | $\overline{9}$  | $\overline{0}$   |
| 3048         | 0,70              | 10              | $\overline{0}$   |
| 3962,4       | 1,05              | 11              | $\boldsymbol{0}$ |
| 4572         | 1,42              | 12              | $\boldsymbol{0}$ |
| 5486,4       | 1,79              | 13              | $\overline{0}$   |
| 6705,6       | 2,17              | 14              | $\overline{0}$   |
| 7620         | 2,58              | 15              | $\overline{0}$   |
| 8229,6       | 2,55              | 16              | $\overline{0}$   |
| 10363,2      | 2,52              | 17              | $\overline{0}$   |
| 11277,6      | 2,48              | 18              | $\overline{0}$   |
| 12192        | 2,40              | $19\,$          | $\boldsymbol{0}$ |
| 14020,8      | 2,32              | $\overline{2}0$ | $\boldsymbol{0}$ |
| 15240        | $2,\!90$          | 21              | $\overline{0}$   |
| 15849,6      | 3,48              | 22              | $\boldsymbol{0}$ |
| 18897,6      | 4,05              | 23              | $\overline{0}$   |
| 20116,8      | 4,63              | 24              | $\boldsymbol{0}$ |
| 21031,2      | 5,19              | $\overline{25}$ | $\overline{0}$   |
| 25908        | 5,76              | 26              | $\boldsymbol{0}$ |
| 27279,6      | 6,34              | 27              | $\overline{0}$   |
| 28956        | 6,91              | 28              | $\boldsymbol{0}$ |
| 35661,6      | 7,22              | 29              | $\boldsymbol{0}$ |
| 38100        | 7,50              | $\overline{30}$ | $\overline{0}$   |

Quadro 9 – Tabela de tiro para número de Mach máximo de 7,5

Nas Fig. [20,](#page-51-0) [21,](#page-51-1) [22](#page-52-0) e [23](#page-52-1) nota-se também o aumento de todas propriedades juntamente com o número de Mach. Novamente, este comportamento já era esperado. Tal incremento acontece por dois fatores principais, primeiramente a dependência da temperatura da parede adiabática em relação à velocidade do escoamento, que faz com que essa amplitude seja propagada para as outras propriedades, além da dependência das demais propriedades em relação ao número de Mach local, que depende do número de Mach do escoamento.

<span id="page-49-0"></span>

| altitude [m]         | Mach              | tempo [s]       | AoA [rad]        |
|----------------------|-------------------|-----------------|------------------|
| 76,2                 | 0,06              | $\mathbf 1$     | 0                |
| 152,4                | 0,12              | $\overline{2}$  | $\overline{0}$   |
| 228,6                | 0,18              | 3               | $\boldsymbol{0}$ |
| 304,8                | 0,24              | $\overline{4}$  | $\overline{0}$   |
| 457,2                | 0,30              | 5               | $\boldsymbol{0}$ |
| 609,6                | 0,29              | 6               | $\boldsymbol{0}$ |
| $\overline{914,4}$   | $\overline{0,}28$ | $\overline{7}$  | $\boldsymbol{0}$ |
| 1524                 | 0,26              | 8               | $\overline{0}$   |
| 2895,6               | 0,25              | $\overline{9}$  | $\overline{0}$   |
| 3048                 | 0,23              | 10              | $\boldsymbol{0}$ |
| 3962,4               | 0,35              | 11              | $\overline{0}$   |
| 4572                 | 0,47              | 12              | $\overline{0}$   |
| 5486,4               | 0,60              | 13              | $\boldsymbol{0}$ |
| 6705,6               | 0,72              | $\overline{14}$ | $\overline{0}$   |
| 7620                 | 0,86              | 15              | $\overline{0}$   |
| 8229,6               | 0,85              | 16              | $\overline{0}$   |
| 10363,2              | 0,84              | 17              | $\boldsymbol{0}$ |
| 11277,6              | 0,83              | 18              | $\overline{0}$   |
| 12192                | 0,80              | 19              | $\boldsymbol{0}$ |
| 14020,8              | 0,77              | 20              | $\overline{0}$   |
| 15240                | 0,97              | 21              | $\overline{0}$   |
| 15849,6              | 1,16              | 22              | $\boldsymbol{0}$ |
| 18897,6              | 1,35              | 23              | $\overline{0}$   |
| 20116,8              | 1,54              | 24              | $\boldsymbol{0}$ |
| $\overline{2}1031,2$ | 1,73              | 25              | $\boldsymbol{0}$ |
| 25908                | 1,92              | 26              | $\overline{0}$   |
| 27279,6              | 2,11              | 27              | $\overline{0}$   |
| 28956                | 2,30              | 28              | $\overline{0}$   |
| 35661,6              | 2,41              | 29              | $\overline{0}$   |
| 38100                | 2,50              | 30              | $\boldsymbol{0}$ |

Quadro 10 – Tabela de tiro para número de Mach máximo de 2,5

Sendo assim, espera-se que a amplitude causada por esta variação seja maior do que a causada pelo aumento do ângulo de ataque.

<span id="page-50-0"></span>

| altitude [m] | Mach              | tempo[s]        | AoA<br>$[\text{rad}]$ |
|--------------|-------------------|-----------------|-----------------------|
| 76,2         | 0,02              | $\mathbf{1}$    | $\overline{0}$        |
| 152,4        | 0,04              | $\overline{2}$  | $\overline{0}$        |
| 228,6        | 0,07              | $\overline{3}$  | $\overline{0}$        |
| 304,8        | 0,09              | $\overline{4}$  | $\overline{0}$        |
| 457,2        | 0,11              | 5               | $\overline{0}$        |
| 609,6        | 0,11              | 6               | $\overline{0}$        |
| 914,4        | $0,\overline{10}$ | $\overline{7}$  | $\overline{0}$        |
| 1524         | 0,10              | 8               | $\overline{0}$        |
| 2895,6       | 0,09              | 9               | $\overline{0}$        |
| 3048         | 0,09              | 10              | $\overline{0}$        |
| 3962,4       | 0,13              | 11              | $\overline{0}$        |
| 4572         | 0,18              | $\overline{1}2$ | $\overline{0}$        |
| 5486,4       | 0,22              | 13              | $\overline{0}$        |
| 6705,6       | 0,27              | 14              | $\overline{0}$        |
| 7620         | 0,32              | $\overline{15}$ | $\overline{0}$        |
| 8229,6       | 0,32              | $\overline{16}$ | $\overline{0}$        |
| 10363,2      | $\overline{0,31}$ | $\overline{17}$ | $\overline{0}$        |
| 11277,6      | 0,31              | 18              | $\overline{0}$        |
| 12192        | 0,30              | 19              | $\overline{0}$        |
| 14020,8      | 0,29              | 20              | $\overline{0}$        |
| 15240        | 0,36              | 21              | $\overline{0}$        |
| 15849,6      | $\overline{0,}43$ | 22              | $\overline{0}$        |
| 18897,6      | $\overline{0,}51$ | 23              | $\overline{0}$        |
| 20116,8      | 0,58              | 24              | $\overline{0}$        |
| 21031,2      | 0,65              | 25              | $\overline{0}$        |
| 25908        | 0,72              | 26              | $\overline{0}$        |
| 27279,6      | 0,79              | 27              | $\overline{0}$        |
| 28956        | 0,86              | 28              | $\overline{0}$        |
| 35661,6      | 0,90              | 29              | $\overline{0}$        |
| 38100        | $\overline{0,}94$ | 30              | $\overline{0}$        |

Quadro 11 – Tabela de tiro para número de Mach máximo de 0,94

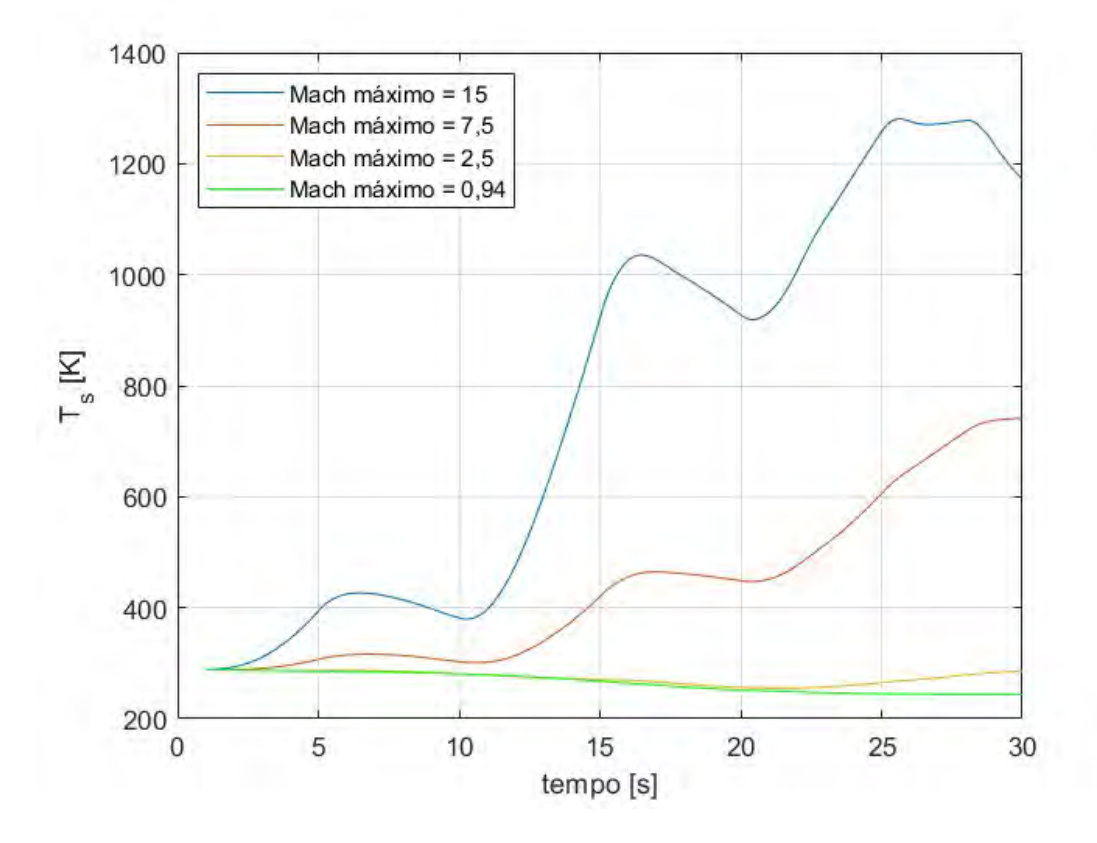

<span id="page-51-0"></span>Figura 20 – Variação da temperatura de superfície em relação ao número de Mach

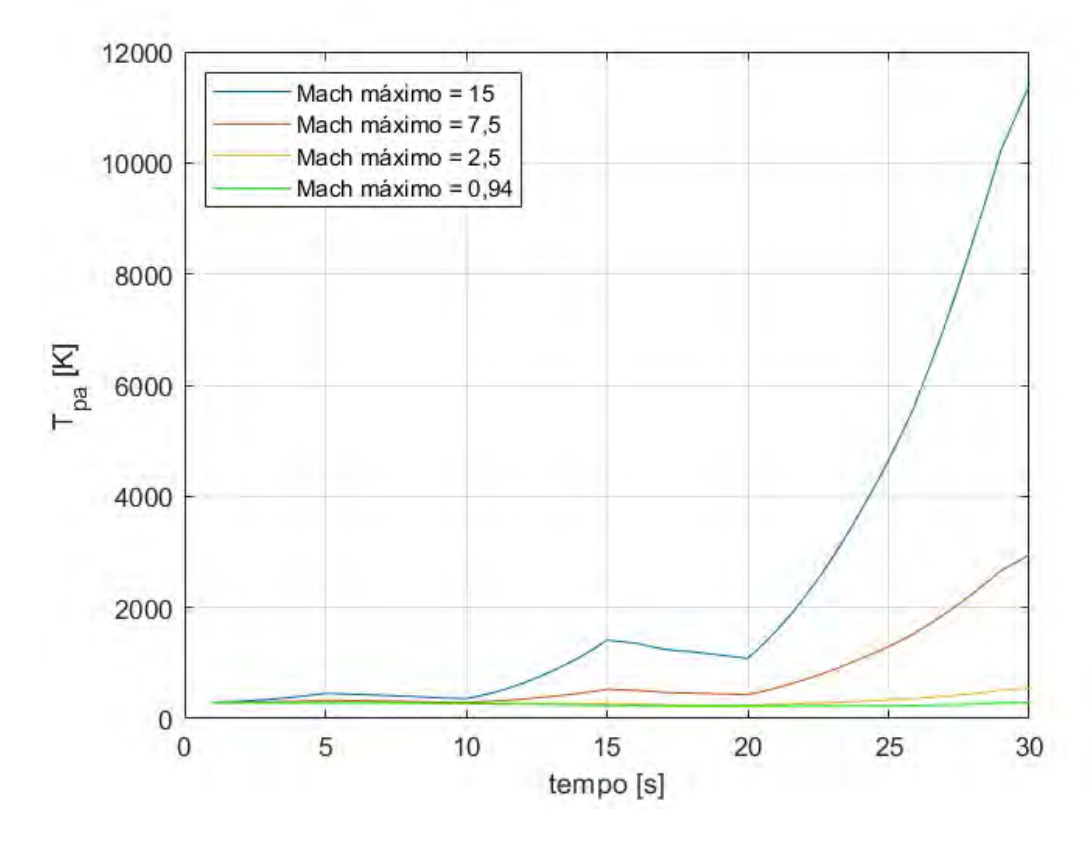

<span id="page-51-1"></span>Figura 21 – Variação da temperatura da parede adiabática em relação ao número de Mach

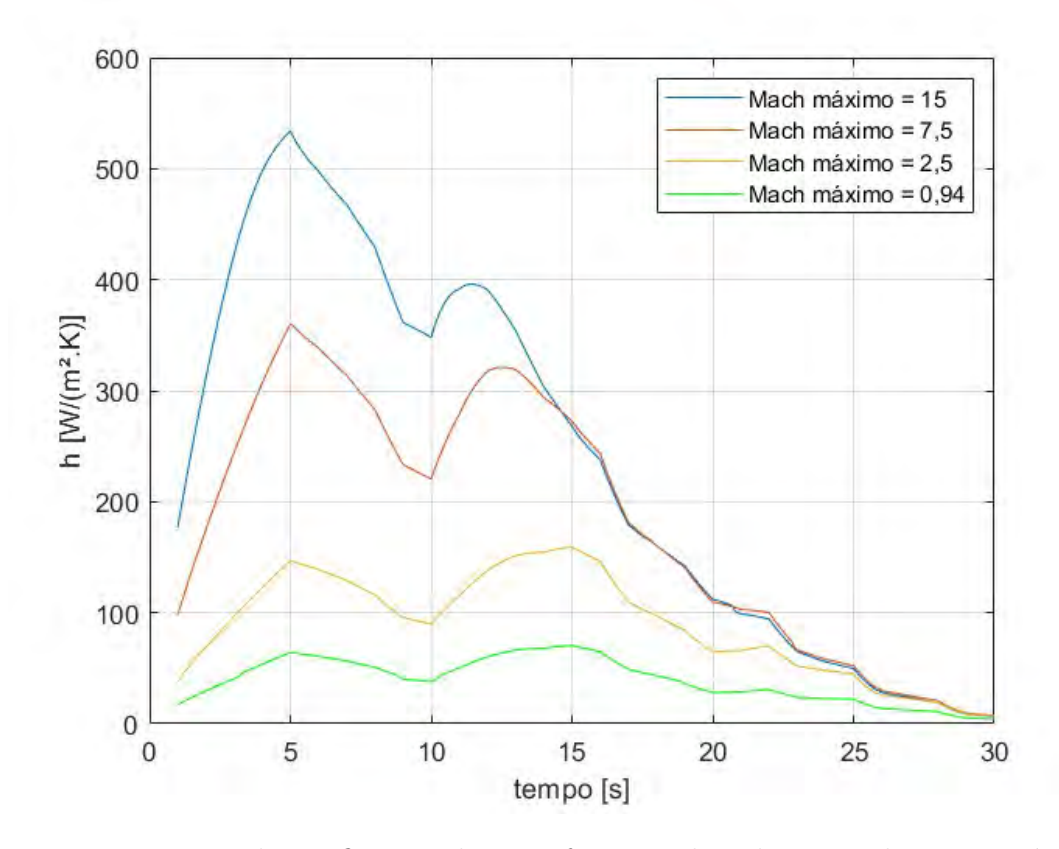

Figura 22 – Variação do coeficiente de transferência de calor em relação ao número de Mach

<span id="page-52-0"></span>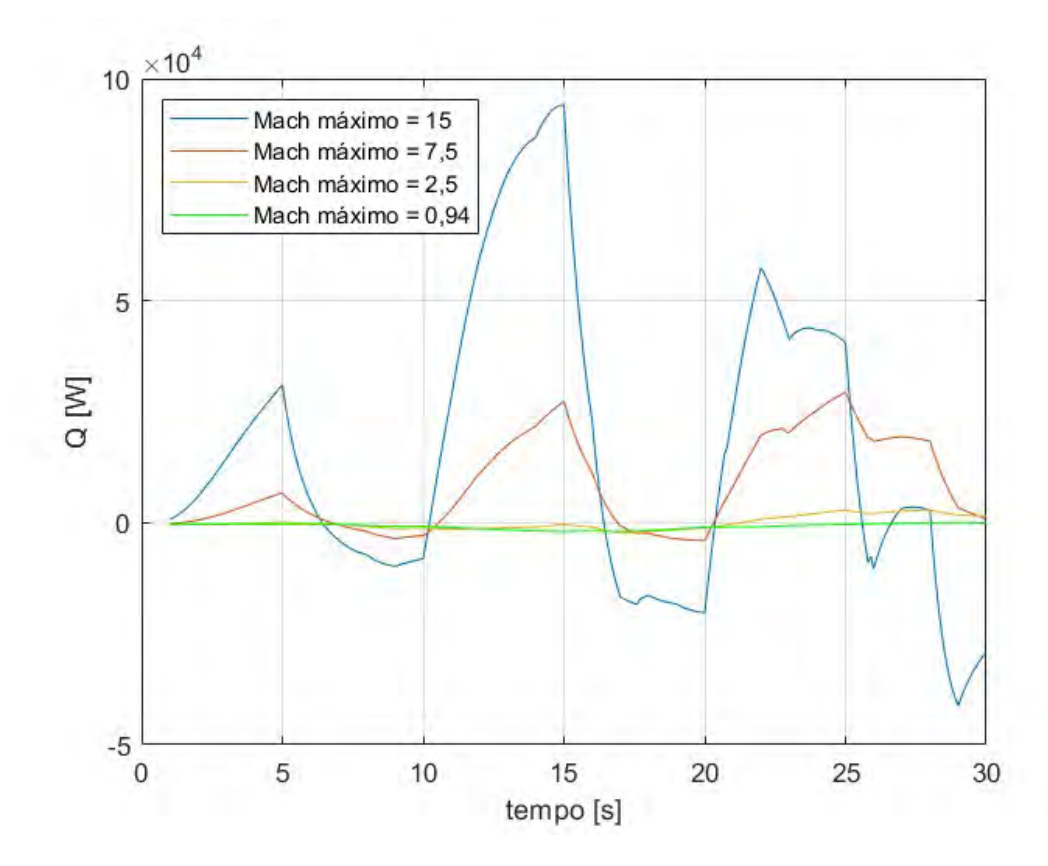

<span id="page-52-1"></span>Figura 23 – Variação da taxa de transferência de calor em relação ao número de Mach

#### <span id="page-53-1"></span>4.2.3 Variação da Altitude

Por fim, no último e terceiro caso, variou-se a altitude máxima que o míssil deveria atingir, formando os quadros [12,](#page-53-0) [13](#page-54-0) e [14.](#page-55-0) A partir destes dados obtêm-se os gráficos comparativos nas Fig. [24,](#page-56-0) [25,](#page-56-1) [26](#page-57-0) e [27.](#page-57-1)

<span id="page-53-0"></span>

| altitude [m]       | Mach                | tempo<br>$\lvert s \rvert$ | AoA [rad]        |
|--------------------|---------------------|----------------------------|------------------|
| $\overline{76,2}$  | 0,36                | $\mathbf{1}$               | $\overline{0}$   |
| $\overline{76}, 2$ | 0,718               | $\overline{2}$             | $\overline{0}$   |
| 76,2               | 1,08                | $\overline{3}$             | $\boldsymbol{0}$ |
| 76,2               | 1,445               | $\overline{4}$             | $\overline{0}$   |
| $\overline{76,2}$  | 1,816               | $\overline{5}$             | $\overline{0}$   |
| 76,2               | 1,735               | 6                          | $\overline{0}$   |
| $\overline{7}6,2$  | 1,65                | $\overline{7}$             | $\overline{0}$   |
| $\overline{76,2}$  | 1,57                | 8                          | $\overline{0}$   |
| 76,2               | 1,48                | 9                          | $\overline{0}$   |
| 76,2               | 1,397               | 10                         | $\boldsymbol{0}$ |
| 76,2               | 2,107               | 11                         | $\boldsymbol{0}$ |
| $\overline{7}6,2$  | $\overline{2,83}$   | $\overline{12}$            | $\overline{0}$   |
| 76,2               | 3,575               | 13                         | $\overline{0}$   |
| $\overline{76,2}$  | 4,348               | $\overline{14}$            | $\overline{0}$   |
| $\overline{76,2}$  | $\overline{5,157}$  | 15                         | $\overline{0}$   |
| 76,2               | 5,095               | 16                         | $\overline{0}$   |
| $\overline{7}6,2$  | 5,03                | 17                         | $\boldsymbol{0}$ |
| 76,2               | 4,959               | 18                         | $\boldsymbol{0}$ |
| $\overline{7}6,2$  | 4,804               | 19                         | $\overline{0}$   |
| 76,2               | 4,649               | 20                         | $\boldsymbol{0}$ |
| $\overline{7}6,2$  | 5,8                 | 21                         | $\overline{0}$   |
| 76,2               | 6,951               | 22                         | $\overline{0}$   |
| 76,2               | 8,103               | 23                         | $\overline{0}$   |
| 76,2               | 9,254               | 24                         | $\overline{0}$   |
| 76,2               | $\overline{10},373$ | 25                         | $\boldsymbol{0}$ |
| $\overline{7}6,2$  | 11,521              | 26                         | $\overline{0}$   |
| $\overline{76},2$  | 12,670              | $\overline{27}$            | $\overline{0}$   |
| 76,2               | 13,817              | $\overline{28}$            | $\overline{0}$   |
| $\bar{7}6,2$       | 14,430              | 29                         | $\boldsymbol{0}$ |
| 76,2               | 15,000              | $\overline{3}0$            | $\overline{0}$   |

Quadro 12 – Tabela de tiro para altitude máxima de 76,2 m

Nas Fig. [24,](#page-56-0) [25,](#page-56-1) [26](#page-57-0) e [27](#page-57-1) é possível observar o aumento das propriedades de forma inversamente proporcional à altitude máxima, tal fato pode ser explicado pela modelagem da atmosfera, na qual a massa específica do ar diminui conforme a altitude aumenta. Sendo assim, em uma trajetória de voo mais próxima da superfície terrestre, os números de Reynolds e de Prandtl do escoamento serão maiores em relação a um voo com maior altitude. Conforme demostrado anteriormente, estes dois números afetam significantemente as propriedades térmicas da trajetória.

<span id="page-54-0"></span>

| altitude [m]        | Mach   | tempo[s]         | AoA<br>[rad]   |
|---------------------|--------|------------------|----------------|
| 76,2                | 0,36   | $\mathbf 1$      | $\overline{0}$ |
| 152,4               | 0,718  | $\overline{2}$   | $\overline{0}$ |
| 228,6               | 1,08   | 3                | $\overline{0}$ |
| 304,8               | 1,445  | $\overline{4}$   | $\overline{0}$ |
| 457,2               | 1,816  | $\overline{5}$   | $\overline{0}$ |
| 609,6               | 1,735  | 6                | $\overline{0}$ |
| 914,4               | 1,65   | 7                | $\overline{0}$ |
| 1524                | 1,57   | 8                | $\overline{0}$ |
| 2895,6              | 1,48   | $\boldsymbol{9}$ | $\overline{0}$ |
| 3048                | 1,397  | 10               | $\overline{0}$ |
| 3962,4              | 2,107  | 11               | $\overline{0}$ |
| 4572                | 2,83   | 12               | $\overline{0}$ |
| 5486,4              | 3,575  | 13               | $\overline{0}$ |
| $\bar{5}486,4$      | 4,348  | 14               | $\overline{0}$ |
| 5486,4              | 5,157  | 15               | $\overline{0}$ |
| 5486,4              | 5,095  | 16               | $\overline{0}$ |
| 5486,4              | 5,03   | 17               | $\overline{0}$ |
| 5486,4              | 4,959  | 18               | $\overline{0}$ |
| 5486,4              | 4,804  | 19               | $\overline{0}$ |
| 5486,4              | 4,649  | 20               | $\overline{0}$ |
| 5486,4              | 5,8    | 21               | $\overline{0}$ |
| 5486,4              | 6,951  | 22               | $\overline{0}$ |
| 5486,4              | 8,103  | 23               | $\overline{0}$ |
| 5486,4              | 9,254  | 24               | $\overline{0}$ |
| 5486,4              | 10,373 | 25               | $\overline{0}$ |
| 5486,4              | 11,521 | 26               | $\overline{0}$ |
| 5486,4              | 12,670 | 27               | $\overline{0}$ |
| 5486,4              | 13,817 | 28               | $\overline{0}$ |
| $\overline{5}486,4$ | 14,430 | 29               | $\overline{0}$ |
| 5486,4              | 15,000 | 30               | $\overline{0}$ |

Quadro 13 – Tabela de tiro para altitude máxima de 5486,4 m

<span id="page-55-0"></span>

| altitude [m]        | Mach                | tempo [s]      | AoA<br>$[\text{rad}]$ |
|---------------------|---------------------|----------------|-----------------------|
| 114,3               | 0,36                | $\mathbf 1$    | $\overline{0}$        |
| 228,6               | 0,718               | $\overline{2}$ | $\overline{0}$        |
| 342,9               | 1,08                | $\overline{3}$ | $\overline{0}$        |
| 457,2               | 1,445               | $\overline{4}$ | $\overline{0}$        |
| 685,8               | 1,816               | $\overline{5}$ | $\overline{0}$        |
| 914,4               | 1,735               | 6              | $\overline{0}$        |
| 1371,6              | 1,65                | $\overline{7}$ | $\overline{0}$        |
| 2286                | 1,57                | 8              | $\overline{0}$        |
| 4343,4              | 1,48                | 9              | $\overline{0}$        |
| 4572                | 1,397               | 10             | $\overline{0}$        |
| $\overline{59}43,6$ | 2,107               | 11             | $\overline{0}$        |
| 6858                | 2,83                | 12             | $\overline{0}$        |
| 8229,6              | 3,575               | 13             | $\overline{0}$        |
| 10058,4             | 4,348               | 14             | $\boldsymbol{0}$      |
| 11430               | 5,157               | 15             | $\boldsymbol{0}$      |
| 12344,4             | 5,095               | 16             | $\overline{0}$        |
| 15544,8             | 5,03                | 17             | $\overline{0}$        |
| 16916,4             | 4,959               | 18             | $\overline{0}$        |
| 18288               | 4,804               | 19             | $\overline{0}$        |
| 21031,2             | 4,649               | 20             | $\boldsymbol{0}$      |
| 22860               | 5,8                 | 21             | $\overline{0}$        |
| 23774,4             | 6,951               | 22             | $\overline{0}$        |
| 28346,4             | 8,103               | 23             | $\overline{0}$        |
| 30175,2             | 9,254               | 24             | $\overline{0}$        |
| 31546,8             | 10,373              | 25             | $\overline{0}$        |
| 38862               | 11,521              | 26             | $\overline{0}$        |
| 40919,4             | $\overline{12,6}70$ | 27             | $\overline{0}$        |
| 43434               | 13,817              | 28             | $\overline{0}$        |
| 53492,4             | 14,430              | 29             | $\overline{0}$        |
| 57150               | 15,000              | 30             | $\overline{0}$        |

Quadro 14 – Tabela de tiro para altitude máxima de 57150 m

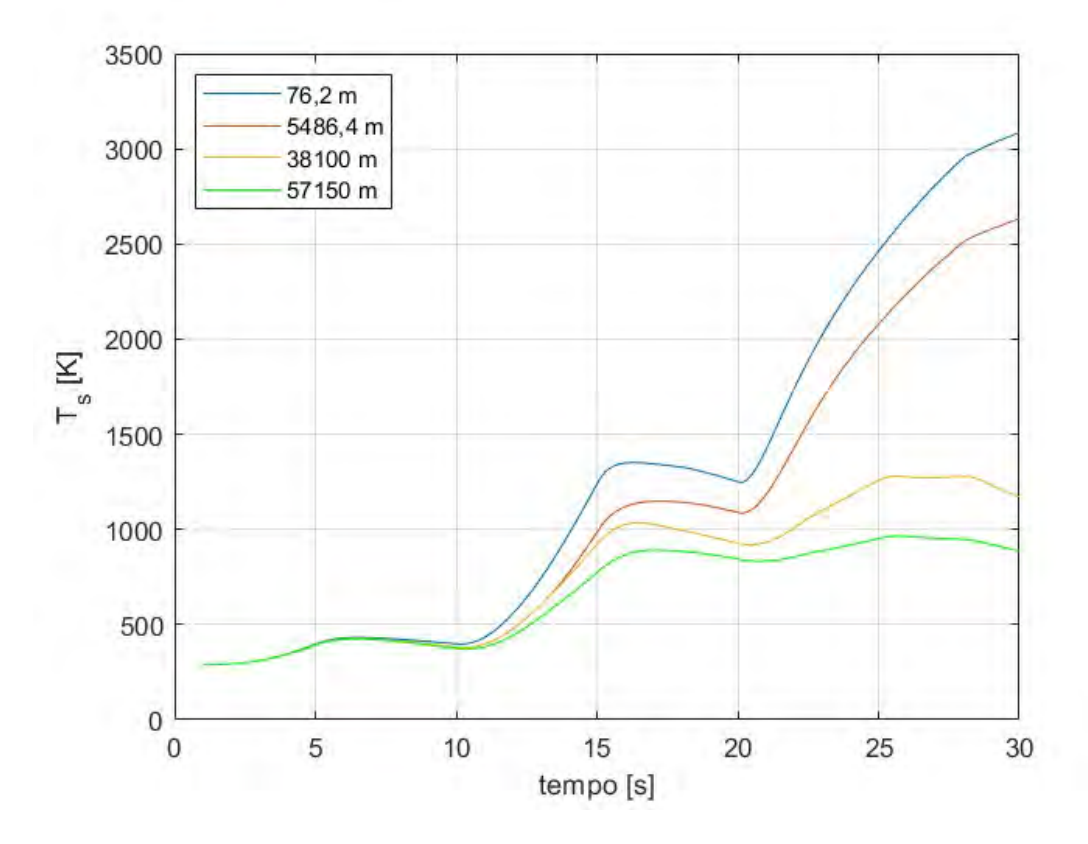

<span id="page-56-0"></span>Figura 24 – Variação da temperatura de superfície em relação à altitude

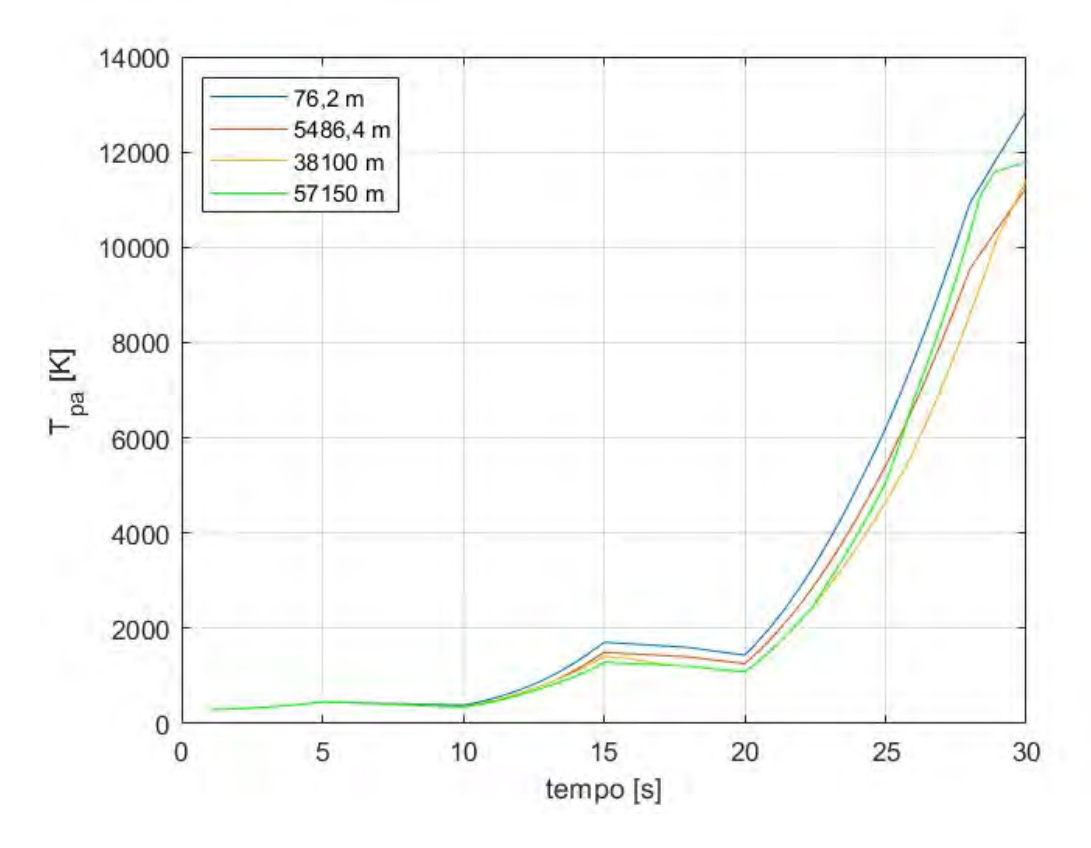

<span id="page-56-1"></span>Figura 25 – Variação da temperatura da parede adiabática em relação à altitude

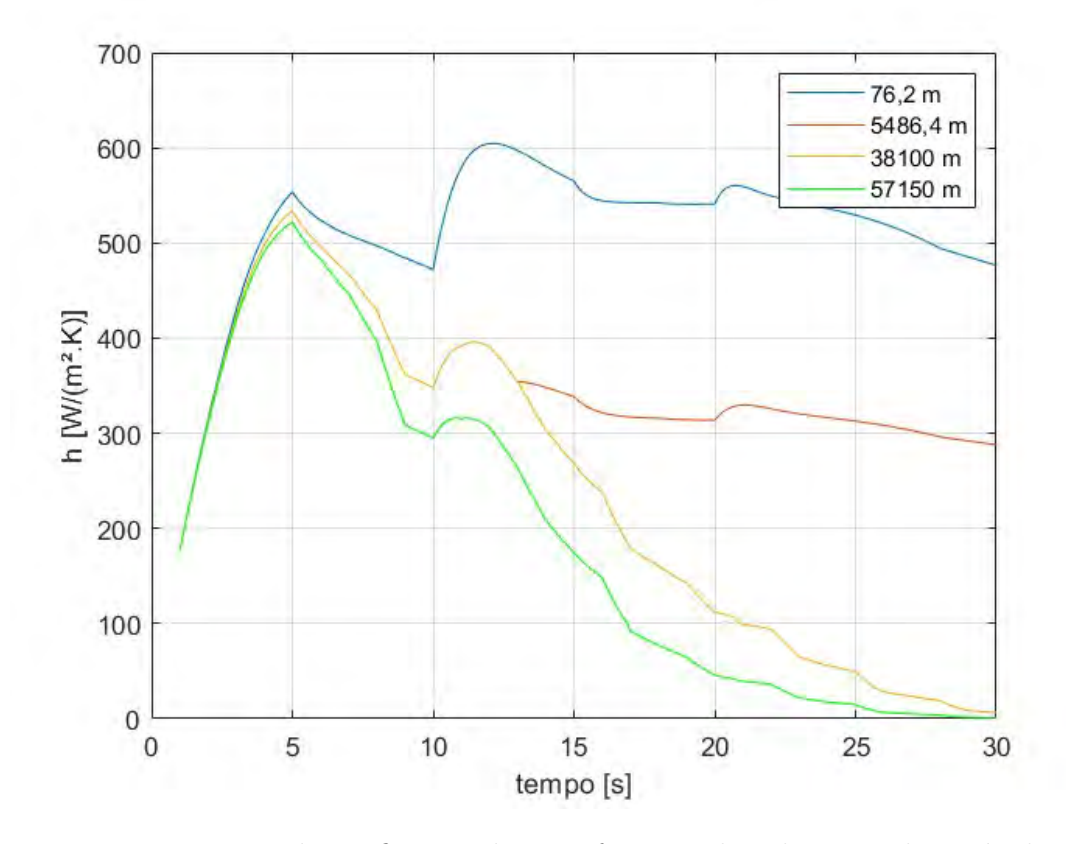

<span id="page-57-0"></span>Figura 26 – Variação do coeficiente de transferência de calor em relação à altitude

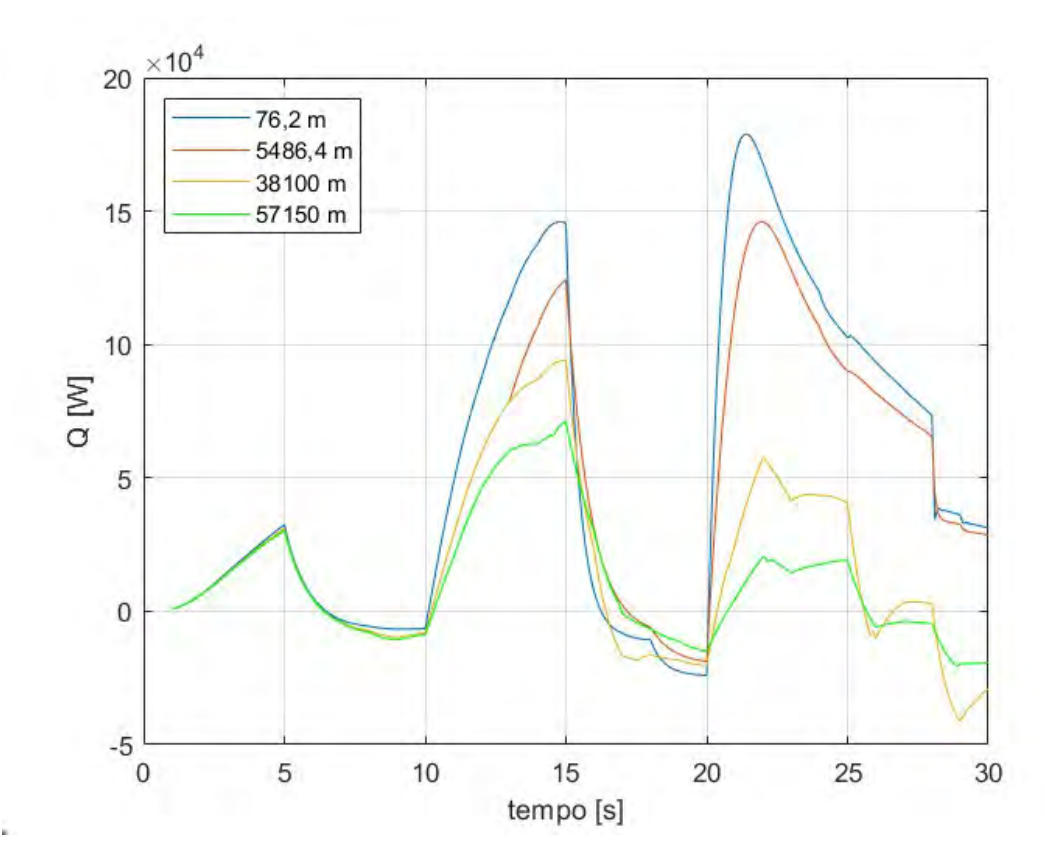

<span id="page-57-1"></span>Figura 27 – Variação da taxa de transferência de calor em relação à altitude

#### <span id="page-58-0"></span>4.2.4 Resultados Gerais

Após análise dos gráficos anteriores, é possível quantificar o comportamento dos parâmetros térmicos de acordo com os parâmetros de voo. Sendo assim, nota-se que um incremento de 250% no ângulo de ataque gera um incremento de 21,03%, 0,5%, 157,56% e 5,9% nas temperaturas de superfície e parede adiabática, no coeficiente de transferência de calor e na transferência de calor respectivamente, enquanto um aumento de 71,43% gerou um aumento nas mesmas propriedades de 13,92%, 1,1%, 85,08% e 2,76%.

Por outro lado, na variação do número de Mach, quando a velocidade sofre um aumento de 200% as temperaturas de superfície e parede adiabática, o coeficiente de transferência de calor e a taxa de transferência de calor sofrem um aumento, respectivamente, de 61,4%, 81,5%, 5,13% e 70,5% enquanto um aumento de 166% na velocidade gerou um aumento de 14,8%, 45,8%, 40,73% e 97,68% nas mesmas propriedades, sendo assim, é possível notar como a taxa de aumento das propriedades depende também do valor do número de Mach, visto que dois aumentos parecidos geraram incrementos completamente diferentes.

Posteriormente, na análise do incremento da altitude, percebe-se que um aumento de 7100% foi capaz de gerar um decréscimo de 14,67%, 12,55%, 39,57% e 8,58% nas temperaturas de superfície e parede adiabática, no coeficiente de transferência de calor e na taxa de transferência de calor respectivamente, enquanto um incremento de 60,7% gerou um decréscimo muito maior, de 66,56%, 4,67%, 99,61% e 167,3%, novamente, esses dados mostram que as propriedades dependem mais do valor final da altitude do que da taxa de acréscimo. Sendo assim, admite-se que o ângulo de ataque é o principal responsável para o cálculo do coeficiente de transferência, enquanto a velocidade é o parâmetro principal para definição das temperaturas de parede adiabática e de superfície, e a altitude é o principal fator na definição da taxa de transferência de calor.

Além disso, percebe-se em alguns gráficos que a temperatura de superfície atingida no ponto definido supera a temperatura de fusão do material utilizado. Sendo assim, a simulação também tem como finalidade validar os tipos de materiais usados para construção do míssil, assim como os parâmetros de trajetória atingidos.

## <span id="page-59-0"></span>5 CONCLUSÃO

O objetivo principal do trabalho foi atingido, visto que foi possível comparar diferentes casos de voo para um míssil específico e realizar a análise térmica do mesmo. Entretanto, os casos analisados tiveram que proceder de um caso teórico sugerido em 1960 devido à falta de dados reais para comparação.

Durante o estudo da teoria, observou-se diversos outros métodos para cálculo das propriedades térmicas do voo, entretanto, optou-se pelas utilizadas neste trabalho, tendo como objetivo simplificar os cálculos realizados. Durante o processo de verificação numérica, optou-se por validar os resultados apenas de acordo com o trabalho da LT.Cummings[\(4\)](#page-61-3), tendo em vista que o trabalho realizado por Truitt[\(5\)](#page-61-4) contêm diversas simplificações que diminuem consideravelmente a precisão da análise.

Para o estudo de casos, percebeu-se que todos os resultados seguiram conforme o esperado de acordo com a teoria. Sendo assim, esta análise serviu para confirmar o funcionamento do código para trajetórias diferentes e possibilitar a verificação do comportamento de forma quantitativa. Além disso, as taxas de variação dos parâmetros foram comparadas com as das propriedades, mostrando que o ângulo de ataque é o fator preponderante no cálculo do coeficiente de transferência, enquanto a velocidade é o parâmetro principal para definição das temperaturas de parede adiabática e de superfície, e por fim, a altitude é o principal fator no cálculo da taxa de transferência de calor. Vale ressaltar a oportunidade de utilização do código para validar o cenário de voo, como em alguns casos em que a temperatura de superfície pode ultrapassar a temperatura de fusão do material.

Por fim, sugere-se alguns trabalhos futuros no código desenvolvido de forma a torná-lo mais preciso, além da verificação de seus resultados comparados com resultados experimentais. Além disso, é interessante integrá-lo a outros softwares capazes de complementar ou aprimorar os cálculos realizados.

## <span id="page-60-0"></span>6 TRABALHOS FUTUROS

Para trabalhos futuros, propõe-se testar o código gerado com experimentos reais a fim de verificar a precisão do mesmo, assim como verificar o comportamento dos parâmetros de interesse para diferentes trajetórias e materiais utilizados na fabricação. Além disso há a possibilidade de aumentar a complexidade do código, ao introduzir outras fontes para as transferências de calor, utilizadas em outros artigos científicos, além de adicionar o fluxo de massa devido ao propelente.

Vale ressaltar a oportunidade de melhorar o código a ponto de realizar o cálculo da temperatura de superfície para todos pontos do míssil, ao invés de apenas um ponto de interesse. Tal cálculo pode ser realizado a partir dos vetores área em cada ponto do armamento. Por fim, sugere-se a integração do trabalho com outros softwares capazes de solucionar problemas parecidos, como o ANSYS/Fluent.

# REFERÊNCIAS

<span id="page-61-5"></span><span id="page-61-0"></span>1 KARTHIKEYAN, T. V.; KAPOOR, A. K. *Guided Missiles*. Hyderabad: Defense Scientific Information Documentation Centre, 1990. 90 p.

<span id="page-61-1"></span>2 EXÉRCITO, C. de AVALIAÇÕES do. *CENTRO DE AVALIAÇÕES DO EXÉRCITO APOIA TIRO DE MÍSSIL ANTICARRO MSS 1.2 AC*. 2022. 11 mai. de 2022. Disponí-vel em: [<http://www.eb.mil.br/web/noticias/noticiario-do-exercito/-/asset\\_publisher/](http://www.eb.mil.br/web/noticias/noticiario-do-exercito/-/asset_publisher/znUQcGfQ6N3x/content/id/15213950) [znUQcGfQ6N3x/content/id/15213950>.](http://www.eb.mil.br/web/noticias/noticiario-do-exercito/-/asset_publisher/znUQcGfQ6N3x/content/id/15213950)

<span id="page-61-2"></span>3 BERGMAN, T. L.; LAVINE, A. S. *Fundamentos de Transferência de Calor e Massa*. 8. ed. [S.l.]: LTC, 2019. 624 p.

<span id="page-61-3"></span>4 CUMMINGS, M. L. *A Computer Code (SKINTEMP) For Predicting Transient Missile And Aircraft Heat Transfer Characteristics*. 64 p. MASTER OF SCIENCE IN ASTRO-NAUTICAL ENGINEERING — Naval Postgraduate School, Monterey.

<span id="page-61-4"></span>5 TRUITT, R. W. *Fundamentals of Aerodynamic Heating*. [S.l.]: The Ronald Press Company, 1960. 260 p.

<span id="page-61-6"></span>6 FOX, R. W.; MCDONALD, A. T.; PRITCHARD, P. J. *Introdução à Mecânica dos Fluidos*. 9. ed. [S.l.]: LTC Editora, 2014. 701 p.

<span id="page-61-7"></span>7 ANDERSON, J. J. D. *Introduction to Flight*. 8. ed. New York: McGraw-Hill Education, 2016. 910 p.

<span id="page-61-8"></span>8 SUNDÉN, B. *Introduction to Heat Transfer*. [S.l.]: WIT Press, 2012. 347 p.

<span id="page-61-9"></span>9 SUNDÉN, B.; FU, J. *Heat Transfer in Aerospace Applications*. [S.l.]: Elsevier, 2017. 255 p.

<span id="page-61-10"></span>10 CHAPMAN, A. J. *Transmission del Calor*. 3. ed. [S.l.]: Libreria Editorial Bellisco, 1984. 736 p.

<span id="page-61-11"></span>11 GRIMMINGER, G.; WILLIAMS, E. P.; YOUNG, G. B. W. Lift on inclined bodies of revolution in hypersonic flow. In: *JOURNAL OF THE AERONAUTICAL SCIENCES*. [S.l.]: The RAND Corporation, 1950. p. 675–690.

# <span id="page-62-0"></span>APÊNDICE A – DEMONSTRAÇÃO DE EQUAÇÕES

## <span id="page-62-1"></span>A.1 Propriedades de Estagnação

Equação da continuidade:

$$
\frac{\partial}{\partial t} \int_{VC} \rho d\forall + \int_{SC} \rho \vec{V} . d\vec{A} = 0 \tag{A.1}
$$

Considerações:

- 1. Escoamento em regime permanente;
- 2. Escoamento uniforme em cada seção.

Logo:

$$
\rho V_x A = (\rho + d\rho)(V_x + dV_x)(A + dA) \tag{A.2}
$$

Equação da conservação da quantidade de movimento:

$$
F_{S_x} + F_{B_x} = \frac{\partial}{\partial t} \int_{VC} V_x \rho d\forall + \int_{SC} V_x \rho \vec{V} . d\vec{A}
$$
 (A.3)

Considerações:

- 1.  $F_{B_x} = 0;$
- 2. Escoamento sem atrito.

Dessa forma:

$$
F_{S=x} = PdA + \frac{dPdA}{2} + PA - PA - dPA - PdA - dPdA \tag{A.4}
$$

Logo:

$$
F_{S=x} = -dPA \tag{A.5}
$$

Sendo assim, se obtém:

<span id="page-62-2"></span>
$$
\frac{dP}{\rho} + d\left(\frac{V_x}{2}\right) = 0\tag{A.6}
$$

Para alcançar o estado de estagnação, deve ser feito um processo de desaceleração isentrópico. Para gases ideais:

$$
\frac{P}{\rho^{\gamma}} = C_1 \to \rho = P^{1/\gamma} C_1^{-1/\gamma}
$$
\n(A.7)

Substituindo na Eq [A.6](#page-62-2) :

$$
-d\left(\frac{V_x}{2}\right) = P^{-1/\gamma} C_1^{1/\gamma} dP \tag{A.8}
$$

Ao integrar a equação acima entre os estados inicial e de estagnação, assumir  $C_1^{1/\gamma} = \frac{P^{1/\gamma}}{\rho}$ *ρ* e utilizar a definição do número de Mach:

$$
P_0 = P \left( 1 + \frac{\gamma - 1}{2} M^2 \right)^{\frac{\gamma}{\gamma - 1}}
$$
 (A.9)

Utilizando as correlações entre P, *ρ* e T:

$$
T_0 = T\left(1 + \frac{\gamma - 1}{2}M^2\right) \tag{A.10}
$$

$$
\rho_0 = \rho \left( 1 + \frac{\gamma - 1}{2} M^2 \right)^{\frac{1}{\gamma - 1}} \tag{A.11}
$$

### <span id="page-63-0"></span>A.2 Choques Normais

Utilizando a equação da temperatura de estagnação e sabendo que a mesma não muda a montante e jusante da onda:

$$
T_0 = T_1 \left( 1 + \frac{\gamma - 1}{2} M_1^2 \right) = T_2 \left( 1 + \frac{\gamma - 1}{2} M_2^2 \right) \tag{A.12}
$$

Logo:

 $A_2$ :

$$
\frac{T_2}{T_1} = \frac{1 + \frac{\gamma - 1}{2}M_1^2}{1 + \frac{\gamma - 1}{2}M_2^2}
$$
\n(A.13)

Fazendo a razão das velocidades:

$$
\frac{V_2}{V_1} = \frac{M_2 \sqrt{\gamma RT_2}}{M_1 \sqrt{\gamma RT_1}} = \frac{M_2}{M_1} \sqrt{\frac{1 + \frac{\gamma - 1}{2} M_1^2}{1 + \frac{\gamma - 1}{2} M_2^2}}
$$
(A.14)

Pela equação da continuidade e da quantidade de movimento, e considerando  $A_1 =$ 

$$
\frac{\rho_2}{\rho_1} = \frac{V_1}{V_2} \tag{A.15}
$$

$$
P_1 + \rho_1 V_1^2 = P_2 + \rho_2 V_2^2 \tag{A.16}
$$

Entretanto  $\rho = \frac{P}{RT}$ , logo:

$$
P_1\left(1 + \frac{V_1^2}{RT_1}\right) = P_2\left(1 + \frac{V_2^2}{RT_2}\right) \tag{A.17}
$$

Mas  $\frac{V^2}{RT} = \gamma M^2$ , sendo assim:

$$
\frac{P_2}{P_1} = \frac{1 + \gamma M_1^2}{1 + \gamma M_2^2}
$$
\n(A.18)

Por fim, sabendo que:

$$
\frac{\rho_1 P_2}{\rho_2 P_1} = \frac{T_2}{T_1}
$$
\n(A.19)

Tem-se que:

$$
M_2^2 = \frac{M_1^2 + \frac{2}{\gamma - 1}}{\frac{2\gamma}{\gamma - 1}M_1^2 - 1}
$$
\n(A.20)

## <span id="page-65-0"></span>APÊNDICE B – CÓDIGO EM MATLAB®

```
1 global R gamma X sigma epsilon_mat rho_mat T_lanc thick theta cp Tr g
2 %% Dados gerais
3 R = 1716; % constante do ar (ft.lbf/(sluq.R))4 gamma = 1.4; %Cp/Cv5 X = 20; %posicao (ft)
6 sigma = 0.1714*1E-8/3600;
7 epsilon_mat = 0.9; %emissividade
8 rho mat = 530; %densidade do material (lbm/ft )
9 T_lanc = 59; %temperatura do foguete no lancamento ( F )
10 thick = 0.005004/12; %espessura no ponto de interesse (in)
11 theta = pi/2; %angulo da area com o escoamento
12 Tr = 0;%temperatura de radiacao
13 q = 32.174;
14 cp = 0.121; % material
```

```
1 clc
2 clear all
3 %Dados_validacao; %Carrega os parametros de entrada
4
5 global sigma epsilon_mat T_lanc theta cp X Tr rho_mat R thick g ...
     gamma %chamando variaveis
6
7 Ts(1) = T_lanc + 460;8
9 %% calculo da tabela de tiro
10 tabela_tiro = xlsread("tabela_tiro.xlsx",1);
11 dt = 0.1;
12 tempo_total = 1:dt:30;13
14 for j=1:length(tempo_total)
15 tempo = tempo total(j);
16 altitude = interp1(tabela_tiro(:,3),tabela_tiro(:,1),tempo);
17 M_inf = interp1(tabela_time(:,3), tabela_time(:,2),tempo); ...%velocidade Mach
18 alpha = interp1(tabela_tiro(:,3),tabela_tiro(:,4),tempo); ...
         %angulo de ataque da aeronave
19 if altitude ≤ 36089/3.281
20 b1 = -0.0035665;
21 T_inf = Ts(1) + b1*altitude*3.281;22 P_inf(j) = 2116*(T_inf/Ts(1))^(-q/(b1*N));
```

```
23 rho_inf = 0.002378*(T_inf/Ts(1))^(-q/(b1*R) - 1);
24 elseif altitude ≥ 82021/3.281
25 b2 = 0.001645;26 T inf = 389.9 + b2*(altitude*3.281 - 82021);27 P inf(j) = 55.8*(T inf/389.97)^(-q/(b2*R));
28 rho_inf = 0.0000789*(T_1inf/389.97)^(q/(b2*R) - 1);
29 if altitude ≥ 173885/3.281
30 b3 = -0.002469;
31 T_inf = 509 + b3*(altitude*3.281 - 173885);32 P inf(j) = 1.5*(T \text{ inf}/509)<sup>^</sup>(-q/(b3*R));
33 rho inf = 0.0000014*(\text{altitude}*3.281/509)^\circ(-\text{g}/(\text{b}3*R) - 1);34 elseif altitude ≥ 154200/3.281
35 T inf = 509;
36 P_inf(j)=2.6419*exp(-g/(T_inf*R)*(altitude*3.281-154200));
37 rhoinf = 0.00000303*P inf(j)/2.6419;38 end
39 else
40 T \text{ inf} = -67.5 + 460;41 P_inf(j) = 476 \times \exp(-g/(T_{inf \times R}) \times (altitude \times 3.281-36089));
42 rho inf = 0.00071*P inf(j)/476;
43 end
44 %% Temperatura da Parede adiabatica
45 if M inf < 146 Pl0 = P_{\text{inf}}(j) \times (1 + (gamma - 1)/2 \times M_{\text{inf}}^2) (gamma/(gamma - ...
             1)); %pressao local de estagnacao
47 else
48 P0 = P inf(j) *(1 + (gamma-1)/2*) M inf^2)^(gamma/(gamma - 1)); ...
            %pressao de stagnacao do escoamento livre
49 Pl0 = P0 * ((qamma+1)/2 *M \text{ inf}^2)/(1+(qamma-1)/2 ...*M^2))^(gamma/(gamma-1))*(2*gamma/(gamma+1)*M_inf^2 ...
50 - \frac{1}{\text{gamma}-1} (gamma-1) / (gamma+1) ) ^ (1/(1-gamma));
51 end
52 V_inf = M_inf*sqrt(gamma*R*T_inf);53 q = rho_iinf*V_inf^2/2;
54 Cpmax = (P10-P inf(j))/q;
55 Pl = Cpmax*(cos(theta + alpha))^2*q + P_inf(j); %pressao local
56 Ml = sqrt(2/(gamma-1)*((Pl0/Pl)^((gamma-1)/gamma)-1)); %Mach Local
57 Tl0 = T_infx(1 + (gamma - 1)/2 * M^2); stemperatura local de stagnacao
58 Tl = Tl0/(1 + (gamma - 1)/2* Ml^2); \text{Temperature Local}59 C1 = 2.27e-8;60 C2 = 198.7;
61 mu_inf = C1*T1^1.5/(T1+C2);62 k inf = (0.0141*(717/(T1+225))*(T1/492)^{-1}.5)/3600;63 cp inf = 0.219 + 0.342e-4*Tl - 0.293e-8*Tl^2;
64 Pr = cp\_inf*mu\_inf*q/k\_inf;65 Tpa(j) = Tl*(1+(Pr)^(1/3)*(gamma-1)/2*Ml^2); %temperatura da ...
         parede adiabatica
```

```
66 %% Coef Trans Cal
67 hr = sigma*epsilon_mat*(Ts(j)^3 + Ts(j)^2*Tr + Ts(j)*Tr^2 + Tr^3);
68 T_{ref}(j) = T_1 + 0.5*(Ts(j)-T_1) + 0.22*(Tpa(j) - T_1); ...%temperatura de referencia
69 rho_ref(j) = Pl/(R*T_ref(j)); \text{Fcho} de referencia
70 muref(j) = Cl*(Tref(j))^1.5/(Tref(j)+C2); %mu de referencia
71 Vl = Ml*sqrt(gamma*R*(Tl)); %velocidade local
72 Re_ref = rho_ref(j)*Vl*X/mu_ref(j); %Reynolds de referencia
73 k_ref = (0.0141 \times (717/ (T_ref(j)+225)) \times (T_ref(j)/492)^1.5)/3600; ...%k de ref
74 cp_ref(j) = 0.219 + 0.342e^{-4} x T_ref(j) - 0.293e^{-8} x T_ref(j)^2;
75 Pr_ref = cp_ref(j)*mu_ref(j)*g/k_ref; %Pr de referencia
76 if Re_ref < 1e7
77 h(j) = k_ref/X*0.0292*(Re_ref)^0.8*(Pr_ref)^(1/3); ...
             %coeficiente de transferencia de calor
78 else
79 h(j) = ...k_ref/X*0.185*(Re_ref)*(Pr_ref)^(1/3)/(log10(Re_ref))^2.584; ...%coeficiente de transferencia de calor
80 end
81 %% Temperatura da superficie
82 Ts(j+1) = (h(j)*(Tpa(j) - Ts(j)) - sigma*epsilonisilon_mat*(Ts(j)^4 - ...
          Tr^4)) *dt/(rho_mat*cp*thick) + Ts(j);
83 Tinf(j) = T inf;
84 Tlyetor(j) = Tl;85 Re(j)= rho_inf*M*sqrt(gamma*R*T_inf)*X/mu_inf;
86 Reref(j) = Re ref;
87 Q(j) = h(j) * (Tpa(j) - Ts(j)) - sigma *epsilonpsilon_mat*(Ts(j)^4 - Tr^4);
88 end
89
90 end
```
# <span id="page-68-1"></span>APÊNDICE C – COMPARAÇÃO DE RESULTADOS ENTRE TRUITT, LT.CUMMINGS E O CÓDIGO GERADO

As figuras a seguir servem como comparação entre os diferentes métodos analisados por Truitt [\(5\)](#page-61-4) e Lt. Cummings [\(4\)](#page-61-3), apesar do método de Truitt possuir diversas simplificações e utilizar um método de cálculo com passo variável, o que pode impedir a precisão do mesmo, percebe-se que os resultados da temperatura de superfície, conforme Fig. [30,](#page-69-1) são próximos dos obtidos no trabalho atual e pela Lt. Cummings, validando as equações utilizadas. Nota-se também que, apesar das modelagens da atmosfera serem parecidas, conforme Fig. [28](#page-68-0) e [29](#page-69-0) , o número de Reynolds mostrado na Fig. [31](#page-70-0) diverge de forma significativa, comprovando algumas falhas na simplificação adotada por Truitt.

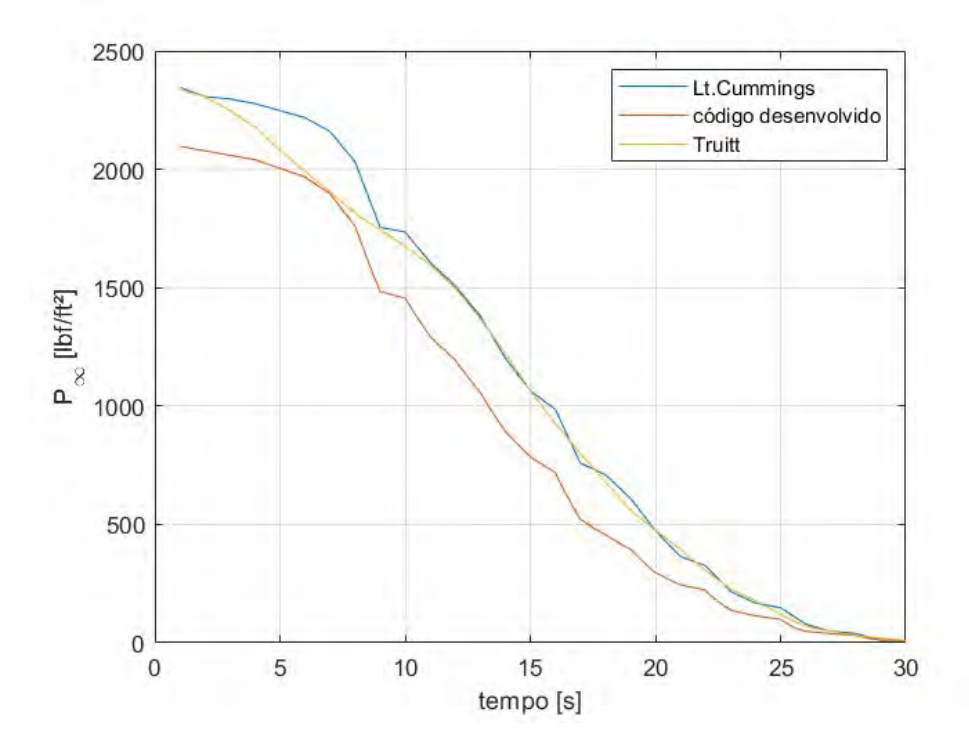

<span id="page-68-0"></span>Figura 28 – Comparação da modelagem da pressão na atmosfera de acordo com Lt.Cummings. [\(4\)](#page-61-3) e Truitt [\(5\)](#page-61-4)

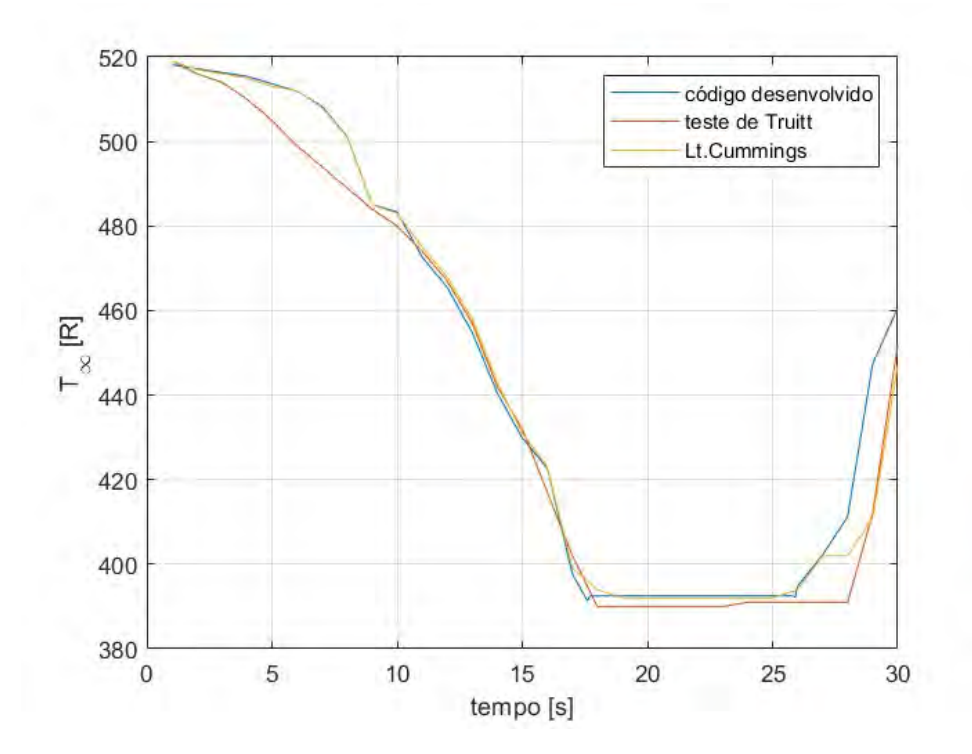

<span id="page-69-0"></span>Figura 29 – Comparação da modelagem da temperatura na atmosfera de acordo com Lt.Cummings. [\(4\)](#page-61-3) e Truitt [\(5\)](#page-61-4)

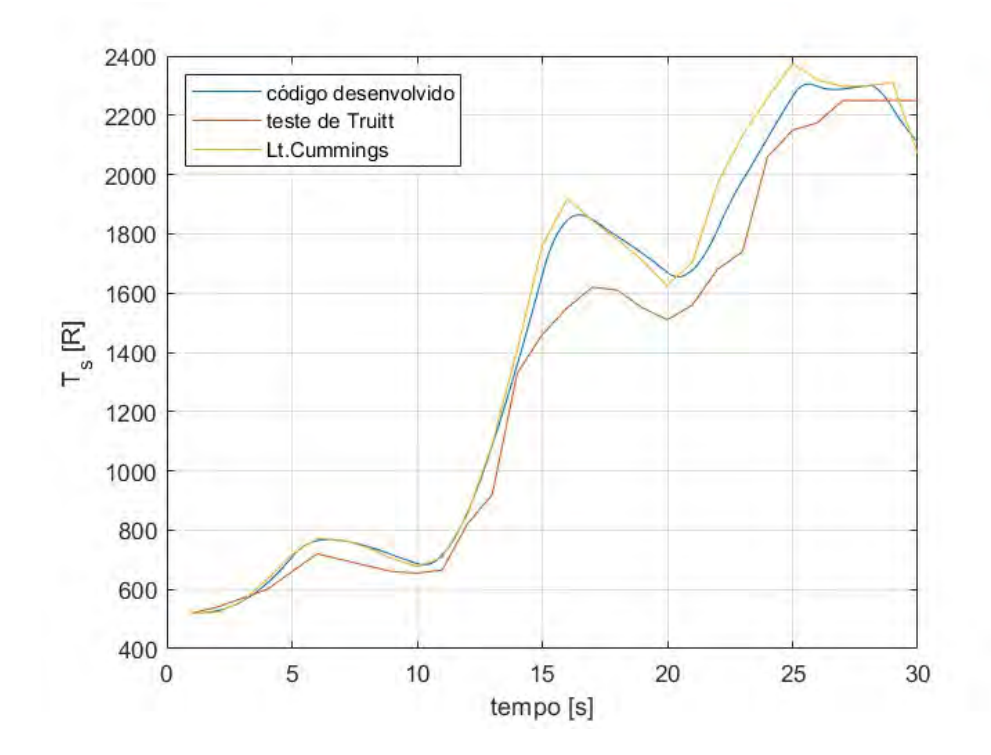

<span id="page-69-1"></span>Figura 30 – Comparação da temperatura de superfície de acordo com Lt.Cummings. [\(4\)](#page-61-3) e Truitt [\(5\)](#page-61-4)

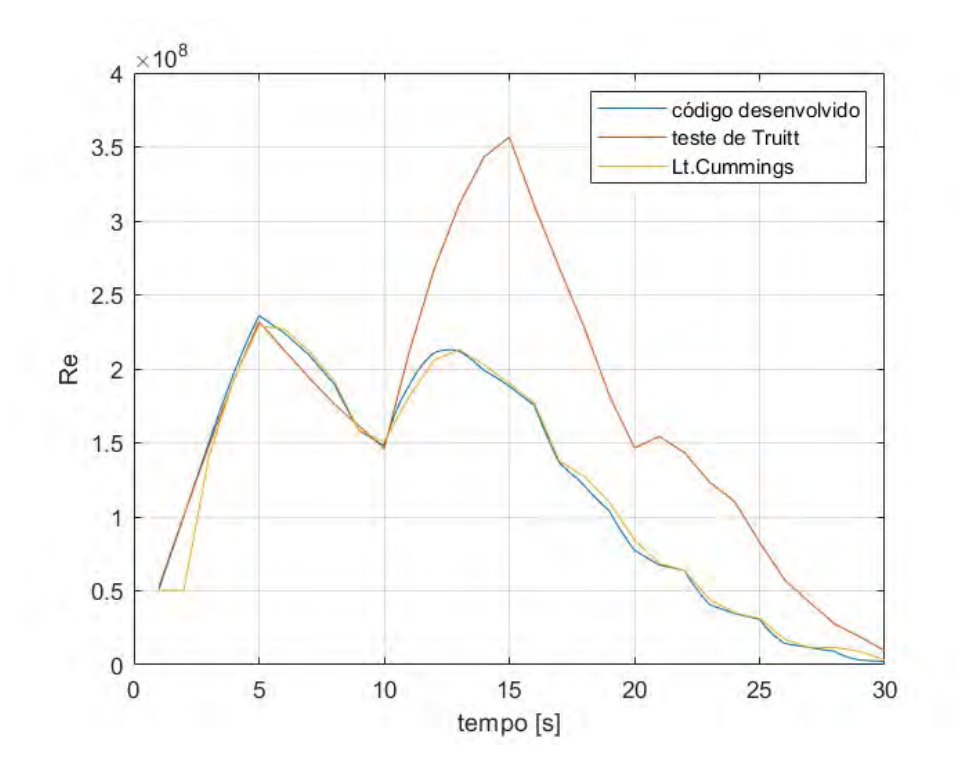

<span id="page-70-0"></span>Figura 31 – Comparação do número de Reynolds do escoamento de acordo com Lt.Cummings. [\(4\)](#page-61-3) e Truitt [\(5\)](#page-61-4)